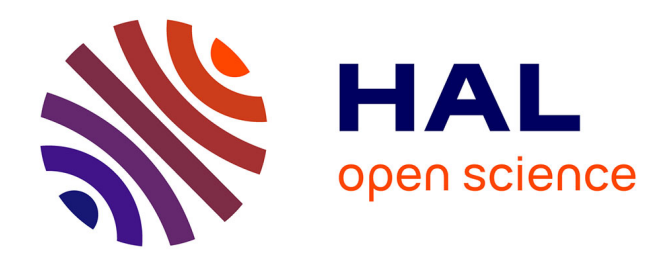

# **Développement d'une méthode d'analyse multicritère pour le choix variétal en betterave sucrière**

Caroline Bassono

# **To cite this version:**

Caroline Bassono. Développement d'une méthode d'analyse multicritère pour le choix variétal en betterave sucrière. Sciences du Vivant [q-bio]. 2016. dumas-01401370

# **HAL Id: dumas-01401370 <https://dumas.ccsd.cnrs.fr/dumas-01401370>**

Submitted on 23 Nov 2016

**HAL** is a multi-disciplinary open access archive for the deposit and dissemination of scientific research documents, whether they are published or not. The documents may come from teaching and research institutions in France or abroad, or from public or private research centers.

L'archive ouverte pluridisciplinaire **HAL**, est destinée au dépôt et à la diffusion de documents scientifiques de niveau recherche, publiés ou non, émanant des établissements d'enseignement et de recherche français ou étrangers, des laboratoires publics ou privés.

**AGROCAMPUS OUEST CFR Angers**

**■CFR Rennes**

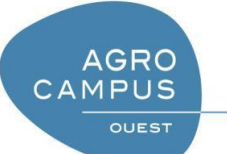

Année universitaire : 2015 – 2016

Spécialité : Ingénieur Agronome

Spécialisation / option : Sciences et Productions Végétales / Ingénierie des Agrosystèmes

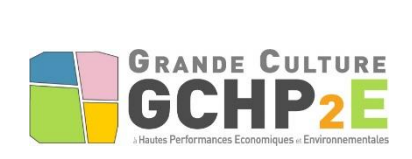

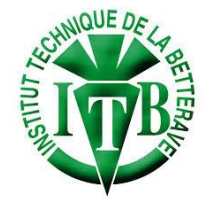

# **Mémoire de Fin d'Études**

- d'Ingénieur de l'Institut Supérieur des Sciences agronomiques, agroalimentaires, horticoles et du paysage
- de Master de l'Institut Supérieur des Sciences ,  $\Box$  agroalimentaires, horticoles et du paysage
- d'un autre établissement (étudiant arrivé en M2)

# **Développement d'une méthode d'analyse multicritère pour le choix variétal en betterave sucrière**

# Par : Caroline BASSONO

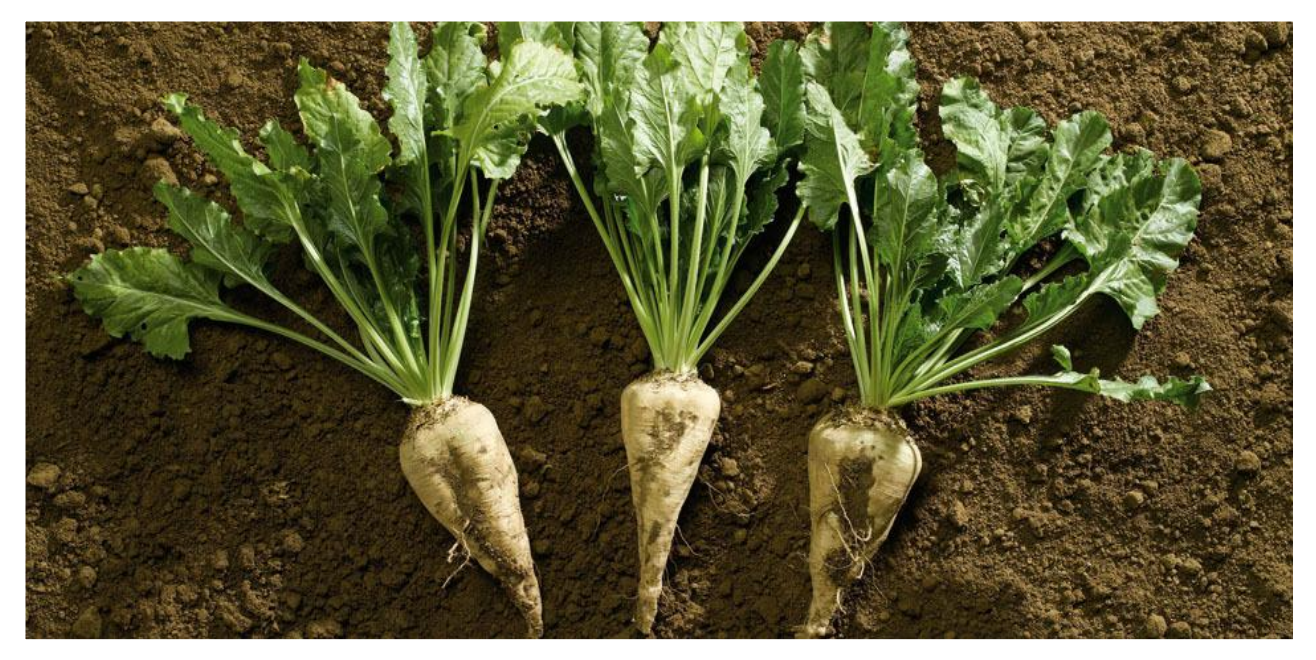

**Soutenu à Rennes Le 13 septembre 2016**

# **Devant le jury composé de :**

Président : Christine BISSUEL Rapporteur : Bernard ROLLAND Maître de stage : Sandrine MIKOL Examinateur : Sylvain FOURNET Enseignant référent : Matthieu CAROF

*Les analyses et les conclusions de ce travail d'étudiant n'engagent que la responsabilité de son auteur et non celle d'AGROCAMPUS OUEST*

# Remerciements

Je tiens très sincèrement à remercier l'ensemble des membres de l'Institut Technique de la Betterave qui m'ont accueilli durant ce stage et qui ont contribué à son bon déroulement. Je remercie également le GIS GC HP2E pour son soutien financier sans lequel la réalisation du stage n'aurait pas été possible.

Tout d'abord Sandrine Mikol qui a su m'apporter les éléments et conseils nécessaires afin de développer la méthode d'analyse répondant le mieux à notre problématique. Séverine Dupin pour les éléments de méthodologie qu'elle a pu me fournir, nécessaires à la finalisation de mon rapport de stage et pour son expertise en analyse de données. Merci pour la confiance qui m'a été accordée afin que je puisse mener à bien les missions confiées. J'adresse également un grand merci à l'ensemble de l'équipe de l'ITB (à Paris et en Région) pour leur sympathie et leur bonne humeur.

# Table des matières

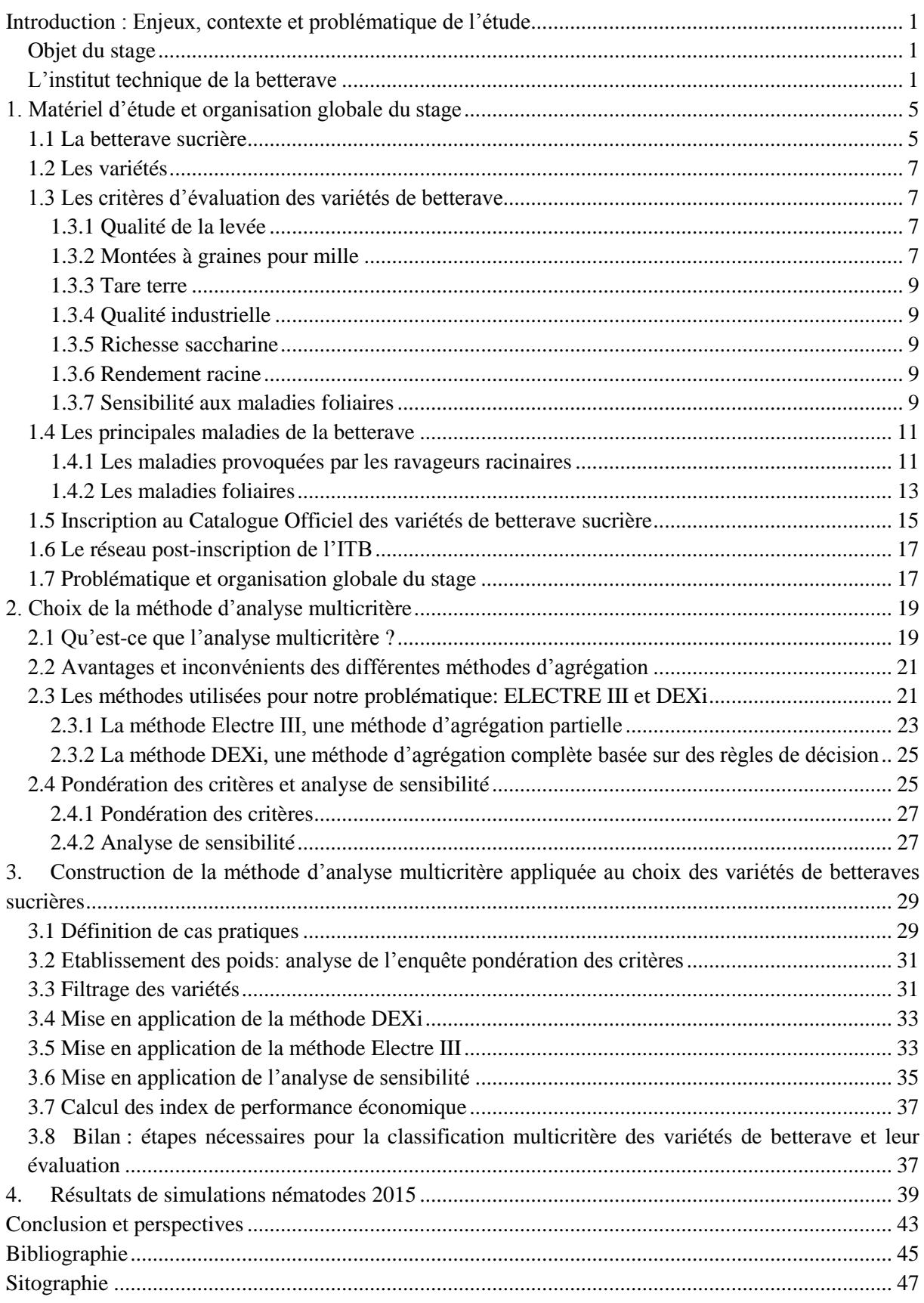

<span id="page-6-2"></span><span id="page-6-1"></span><span id="page-6-0"></span>

# Table des illustrations

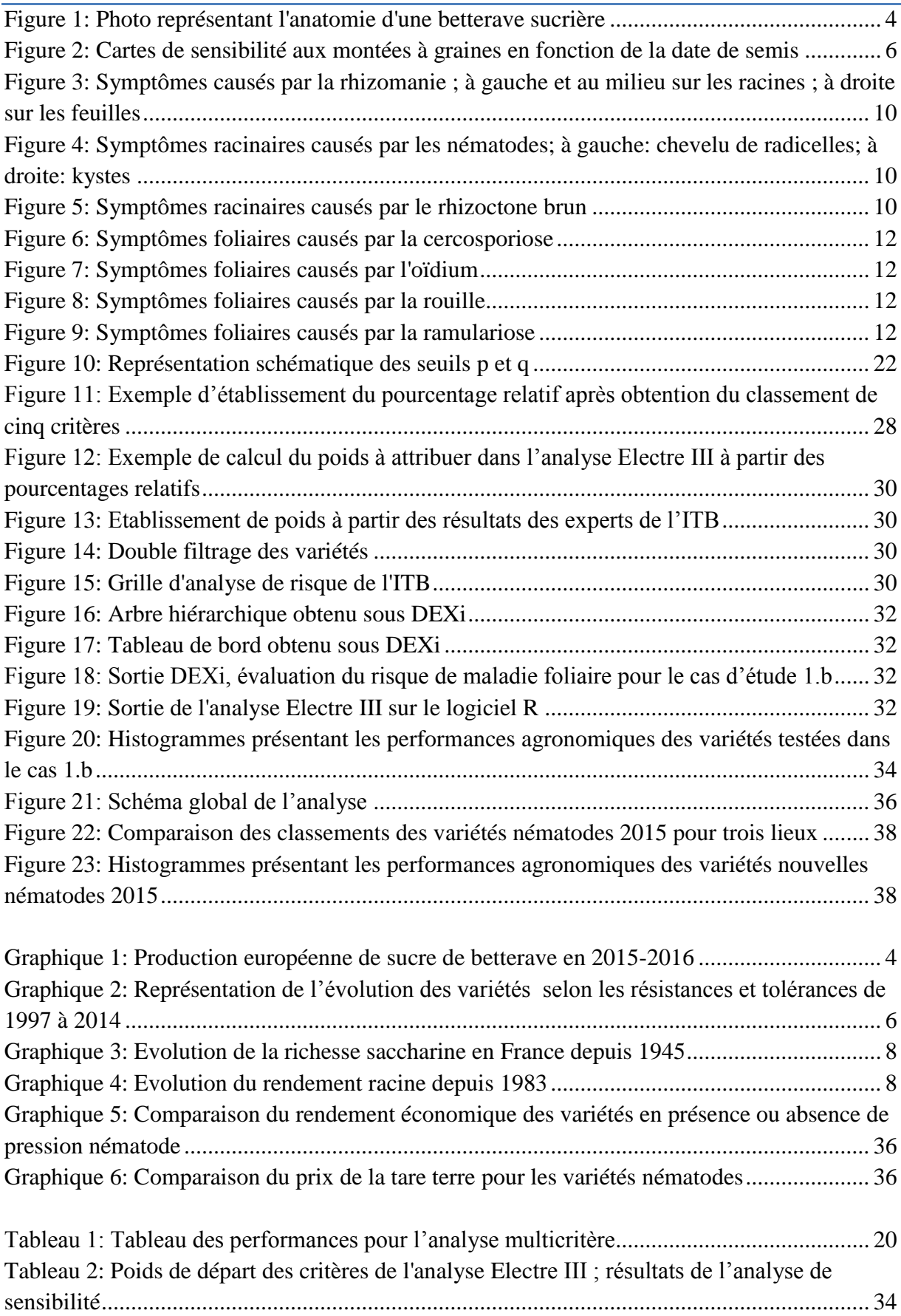

# Acronymes

**CTPS** : Comité Technique Permanent de la Sélection **DHS** : Distinction Homogénéité Stabilité **ITB** : Institut Technique de la Betterave **GEVES** : Groupe d'Etude et de contrôle des Variétés Et des Semences **SAS :** Services Agronomiques des Sucreries **VATE :** Valeur Agronomique Technologique et Environnementale

# **Introduction : Enjeux, contexte et problématique de l'étude**

## Objet du stage

Chaque année, le planteur de betterave doit choisir les variétés qu'il va semer en fonction de ses objectifs, des exigences des sucreries avec lesquelles il travaille et des spécificités de son exploitation. En 2015, plus de 72 variétés de betteraves étaient disponibles. Le choix variétal fait appel à la prise en compte de plusieurs critères (rendement, qualité, résistances aux stress...).

Compte tenu du grand nombre de variétés disponibles et des critères d'évaluation à prendre en compte, l'Institut Technique de la Betterave (ITB) souhaiterait mettre en place un outil d'aide au choix variétal paramétrable pour chaque planteur.

<span id="page-9-0"></span>La première étape de la mise en place de cet outil m'a été confiée. Il m'a été demandé de rechercher des méthodes d'analyse prenant en compte un ensemble de critères qualitatifs et quantitatifs et d'évaluer l'intérêt de la méthode que j'aurai retenue pour faciliter le choix variétal.

#### L'institut technique de la betterave

C'est l'organisme interprofessionnel de la filière betterave-sucre-éthanol. Il conduit et coordonne toute recherche ou expérience visant à améliorer la culture de la betterave sucrière, sa compétitivité et sa durabilité, dans le respect de l'environnement. Il est cofinancé par la CGB (Confédération Générale des planteurs de Betterave), le SNFS (Syndicat National des Fabricants de Sucre) et Tereos (groupe agro-industriel) à hauteur de 80%, les 20% restant proviennent de subventions d'Etats d'appels à projets.

Les missions de l'ITB sont les suivantes :

-Expérimenter les nouvelles techniques pour acquérir l'information qui servira à l'amélioration de la production. Pour cela, plus de 300 essais sont conduits chaque année au sein d'un réseau d'expérimentation dans l'ensemble des régions betteravières.

-Susciter et stimuler la recherche par les laboratoires publics (universités menant des recherches en agronomie …) et privés (semenciers, firmes phytosanitaires, constructeurs …).

-Assurer une diffusion rapide auprès des planteurs des différentes régions betteravières de toute avancée technique pouvant améliorer la production et la qualité des betteraves.

<span id="page-9-1"></span>L'ITB est constitué d'un siège national se trouvant à Paris (où j'étais basée) et de huit délégations régionales couvrant l'ensemble de la France betteravière. Il comprend également un centre d'essais constitué d'une chaîne de réception des betteraves identique à celle présente dans les sucreries et d'un laboratoire d'analyse situé à Laon (02). L'ITB compte environ 40 collaborateurs.

L'institut est subdivisé en 4 départements :

-Scientifique et technique, dans lequel j'ai réalisé mon stage de fin d'études, organisé en 3 pôles selon les thématiques de travail : Agronomie/Agroéquipement, Génétique/Gestion des bioagresseurs, Monitoring/Modélisation

-Actions Régionales

-Communication et veille réglementaire

-Administratif et Financier / Ressources humaines / Informatique

#### **Contexte**

Au niveau mondial, la France occupe une place centrale dans la production de sucre et de bioéthanol de betterave. Octobre 2017 marquera une étape très importante pour la filière betterave sucre française : cette date correspond à la fin des quotas sucriers de l'Union Européenne. Cet événement provoquera une dynamique plus concurrentielle entre les pays producteurs de sucre, aussi bien de canne que de betterave. Les betteraviers français devront alors rester compétitifs afin de ne pas produire à perte. Cette compétitivité passe notamment par le choix variétal le plus approprié au contexte de l'exploitation.

La culture de la betterave sucrière pour la production de sucre se fait entre le printemps et l'automne d'une même année. Chaque année, le choix des variétés à semer se pose donc.

La gamme variétale proposée par les sélectionneurs s'est élargie ces dernières années grâce notamment à un effort fait sur l'introduction de gènes de résistance ou de tolérance à certains bioagresseurs (rhizomanie, nématodes, rhizoctone brun et doubles tolérances combinant les tolérances citées précédemment, maladies foliaires). Pour le planteur, le choix variétal intègre la productivité des variétés, mais également leur capacité à maintenir un bon potentiel en présence de facteurs limitants (tolérance ou résistance aux stress biotiques et abiotiques). Ce choix résulte aussi d'un compromis entre les objectifs personnels de l'agriculteur et les exigences des sucreries. L'évolution rapide du panel de variétés rend ce choix délicat, la durée de vie d'une variété étant en moyenne de 2/3 ans.

<span id="page-11-1"></span>Afin de faciliter le choix variétal, l'ITB a mis en place plusieurs réseaux d'expérimentation permettant d'évaluer les performances des variétés. Ces réseaux multi‐sites et multi‐années permettent une caractérisation précise des variétés proposées par les semenciers après avoir été inscrites au Catalogue Officiel. Les réseaux d'expérimentation sont spécifiques à certains critères : rendement et qualité industrielle pour un premier réseau, montées à graines et maladies foliaires pour un second.

A partir des expérimentations réalisées, l'ITB publie chaque année la liste interprofessionnelle des variétés conseillées. Les caractéristiques détaillées des variétés selon les différents critères évalués sont regroupées dans un tableau publié fin novembre dans le magazine « Le Betteravier Français » (voir **Annexe 1**). Ces critères seront détaillés plus loin dans ce rapport. Des résultats pluriannuels y sont également représentés. Des recommandations nationales et régionales, mettant en avant l'intérêt des variétés selon la situation spécifique de chaque planteur, sont aussi effectuées.

#### **Objectifs**

Pour classifier les variétés en prenant en compte tous leurs critères d'évaluation, la méthode d'analyse multicritère a été identifiée comme intéressante. L'évaluation et le développement de cette méthode font l'objet de mon stage. La mise en place d'un outil personnalisé d'aide au choix variétal est par contre en dehors des limites de ce travail. Une classification optimale nécessite de combiner des critères de productivité dans les conditions agro-pédo-climatiques de chaque exploitation et les objectifs des planteurs. Un travail de paramétrage pour définir les contraintes et poids à appliquer avant de proposer la liste de variétés est donc à réaliser.

<span id="page-11-0"></span>La première partie de ce rapport sera consacrée à la problématique de l'étude, à la description du matériel d'étude et à l'organisation générale du stage. Dans une seconde partie, la méthodologie utilisée sera explicitée. Enfin, dans une troisième partie, la mise en application de la méthode d'analyse au choix des variétés de betterave sucrière sera présentée.

<span id="page-12-0"></span>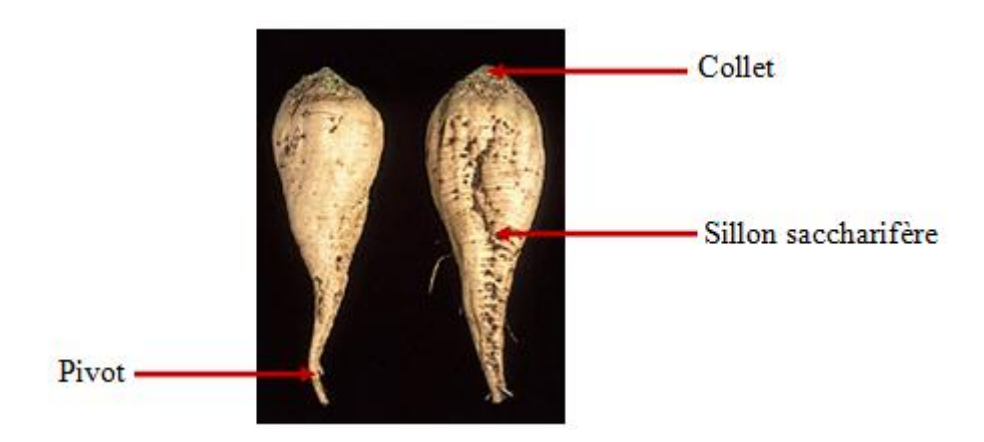

**Figure 1: Photo représentant l'anatomie d'une betterave sucrière**

(Source : United States Department of Agriculture)

<span id="page-12-2"></span><span id="page-12-1"></span>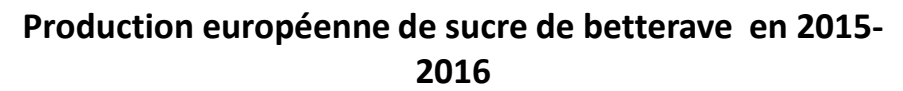

<span id="page-12-3"></span>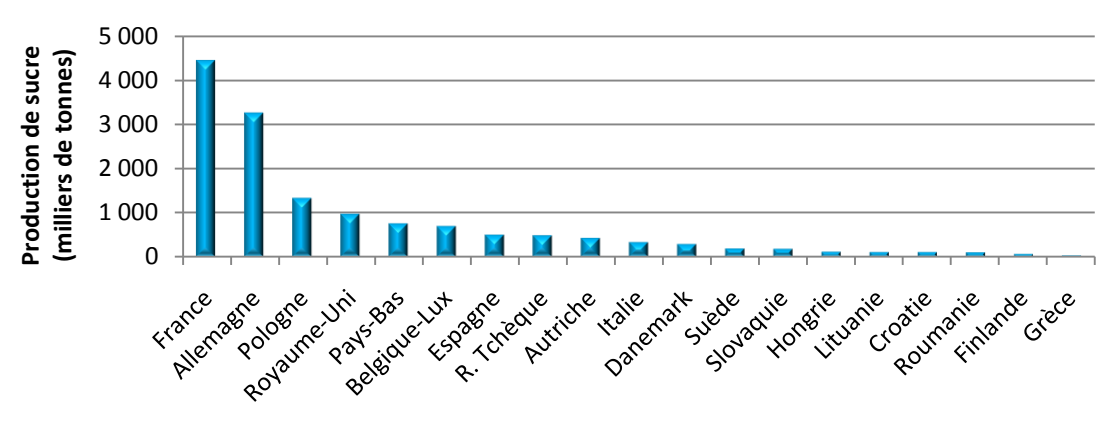

**Graphique 1: Production européenne de sucre de betterave en 2015-2016** 

(Source : CGB)

## **1. Matériel d'étude et organisation globale du stage**

#### 1.1 La betterave sucrière

C'est une plante bisannuelle de la famille des Chénopodiacées.

La première année constitue la phase végétative, durant laquelle la plante se développe et constitue son stock sucrier dans la racine. Cette dernière présente une forme conique et un sillon longitudinal, dit sillon saccharifère, très prononcé délimitant une zone riche en sucre, (Figure 1). La culture pour la production de sucre, dure environ 200 jours (de mars-avril à octobre) et s'accomplit au cours de cette première année.

La deuxième année constitue la phase reproductive, durant laquelle la plante puise dans ses réserves pour produire une hampe florale<sup>1</sup> qui évolue en fruits et qui contient les graines. (Coudurier et al., 2013)

<span id="page-13-0"></span>La France est le premier pays producteur mondial de sucre de betterave, avec une production d'environ 4.5 millions de tonnes de sucre pour la campagne 2015/2016 (Graphique 1). Elle est par ailleurs, le  $8^{\text{eme}}$  pays producteur mondial de sucre, betterave et canne confondus. Le graphique 1 présente les quantités de sucre de betterave produites par la France et les autres pays de l'Union européenne sur la campagne 2015-2016.

En France, la culture de la betterave sucrière s'étend sur environ **400 000 hectares**. Elle est localisée dans le Bassin parisien et dans le nord, avec deux bassins plus petits en Alsace et dans le Puy de Dôme (voir **Annexe 2**)**.** En 2015, 29 départements français cultivent la betterave sucrière. Les deux départements les plus importants sont l'Aisne et la Marne, avec respectivement 60 610 et 56 990 hectares cultivés. La betterave sucrière se situe dans des régions fertiles, aux sols profonds et s'insère dans des rotations à dominante céréales et oléagineux (blé tendre d'hiver, colza d'hiver). Etant une culture de printemps sarclée<sup>2</sup>, elle offre des alternatives pour gérer les adventices et les maladies des autres cultures de la rotation.

<span id="page-13-1"></span>Avec une moyenne de presque 90 tonnes/ha de betteraves récoltées, et un rendement en sucre d'environ 13 t/ha (2015), les rendements français sont parmi les plus élevés de l'Union Européenne. Les cultures de betterave sont généralement localisées dans la zone d'approvisionnement d'une sucrerie (en moyenne 30 km) avec laquelle les 26 000 planteurs français sont liés par contrat. (CEDUS, 2016a)

Les résidus issus de la fabrication de sucre à partir de la betterave sont valorisés en coproduits : nourriture animale, supports de fermentation ….

1

 $<sup>1</sup>$  Hampe florale : tige florale</sup>

<sup>&</sup>lt;sup>2</sup> Sarclée : qui nécessite des désherbages fréquents (en surface)

<span id="page-14-0"></span>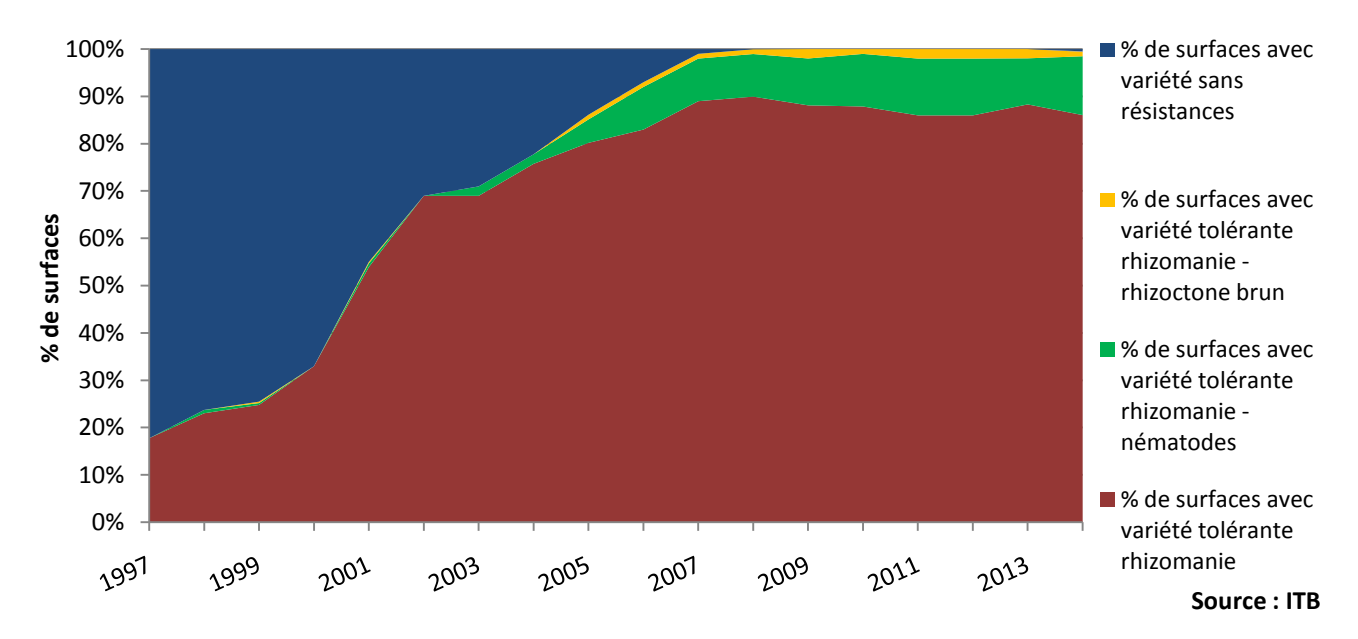

<span id="page-14-3"></span><span id="page-14-2"></span><span id="page-14-1"></span>**Graphique 2: Représentation de l'évolution des variétés selon les résistances et tolérances de 1997 à 2014** (enquête SITE)

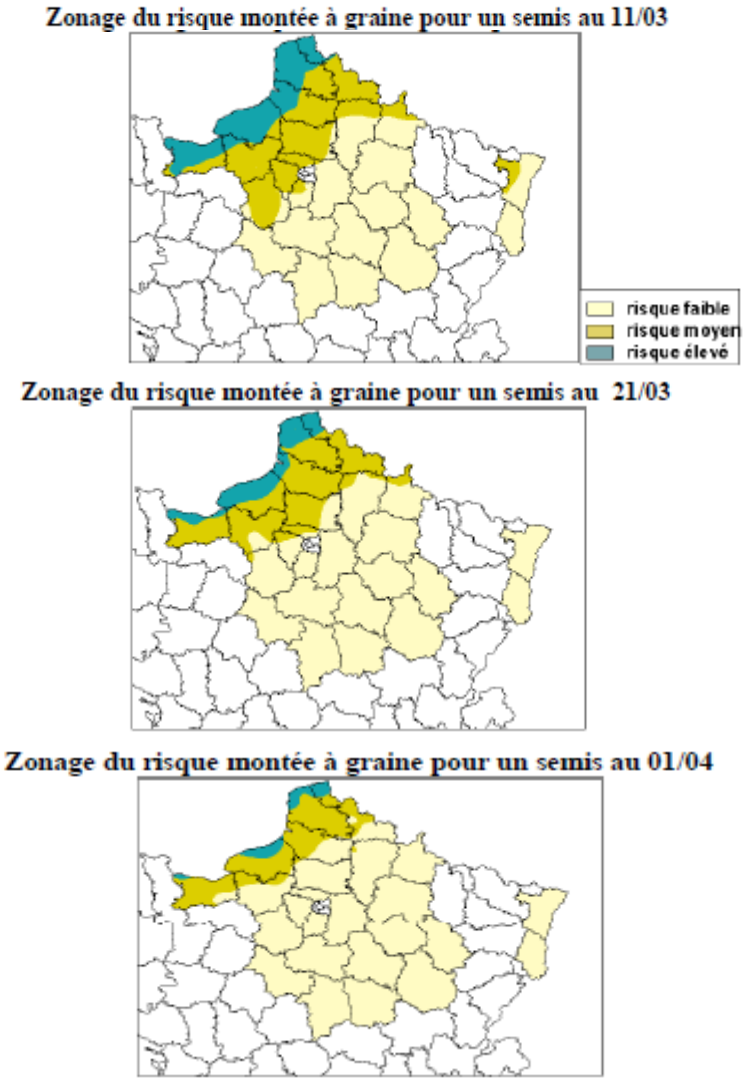

<span id="page-14-4"></span>**Figure 2: Cartes de sensibilité aux montées à graines en fonction de la date de semis** (Source : ITB)

#### 1.2 Les variétés

**.** 

Chaque semencier propose des variétés présentant les plus importants rendement et richesse possibles. Des parasites du sol pouvant induire d'importantes pertes de rendement sont apparus depuis 1980 (voir détail dans la partie **1.4.1**), encourageant le développement de variétés résistantes à ces parasites. (Boulineau and Leclerc, 2013)

Aujourd'hui, toutes les variétés de betterave produites sont résistantes à la rhizomanie. Certaines variétés peuvent de plus présenter une double résistance (rhizomanie + nématode ou rhizoctone brun). Le Graphique 2 présente l'évolution des variétés selon leur tolérance et leur résistance depuis 1997. (CGB, 2015)

#### <span id="page-15-0"></span>1.3 Les critères d'évaluation des variétés de betterave

#### **1.3.1 Qualité de la levée**

L'indice de qualité de levée utilisé à l'ITB donne une indication sur la capacité des variétés à émerger rapidement et de façon homogène. Il est fonction de la durée nécessaire pour atteindre 80% de levée (en temps thermique) et du niveau de population finale atteinte. La durée de levée a diminué depuis 2006 grâce aux processus d'activation des semences réalisés par les semenciers. Plus l'indice est élevé, meilleure est la variété. (ITB, 2015c)

#### **1.3.2 Montées à graines pour mille**

<span id="page-15-1"></span>Les montées à graine désignent la floraison et la mise en place de graines dans les hampes florales (montaison). Elles correspondent à la période du cycle reproductif, c'est-àdire la seconde année du cycle végétatif. Lorsqu'une betterave monte à graines, elle doit être immédiatement retirée du champ afin d'éviter la diffusion des graines. Les montées à graines sont donc à éviter pour la production de sucre.

La tendance actuelle des semis plus précoces expose la betterave à une période de vernalisation<sup>3</sup> plus longue favorisant les montées à graines. Cette vernalisation peut être contrée par une période de dévernalisation<sup>4</sup>. (ITB, 2015c)

<span id="page-15-2"></span>L'ITB évalue la propension de chaque variété à présenter des montées à graines ainsi que les zones géographiques les plus concernées. Une évaluation variétale sur les risques de montées à graines est fournie dans le tableau du Betteravier Français. Des cartes de risque de montées à graines, établies à partir des données météorologiques, sont fournies par l'ITB aux planteurs de betterave leur permettant ainsi de connaitre la sensibilité de leur zone de production en fonction de la date de semis (Figure 2). (ITB, 2015a)

<sup>&</sup>lt;sup>3</sup> Vernalisation : processus physiologique exigé par certaines plantes pour assurer le déroulement d'étapes préparatoires et indispensables à la mise à fleur. Pour la betterave, ce processus requière une durée assez prolongée de températures fraîches (17 jours non consécutifs avec des températures  $\leq$  à  $\bar{5}^{\circ}C$  à compter du semis jusqu'au 90ème jour de végétation) (Universalis et ITB)

<sup>4</sup> Dévernalisation : période de 7 jours non consécutifs avec des températures ≥ à 25°C entre le 60ème et le 120ème jour de végétation.

<span id="page-16-1"></span><span id="page-16-0"></span>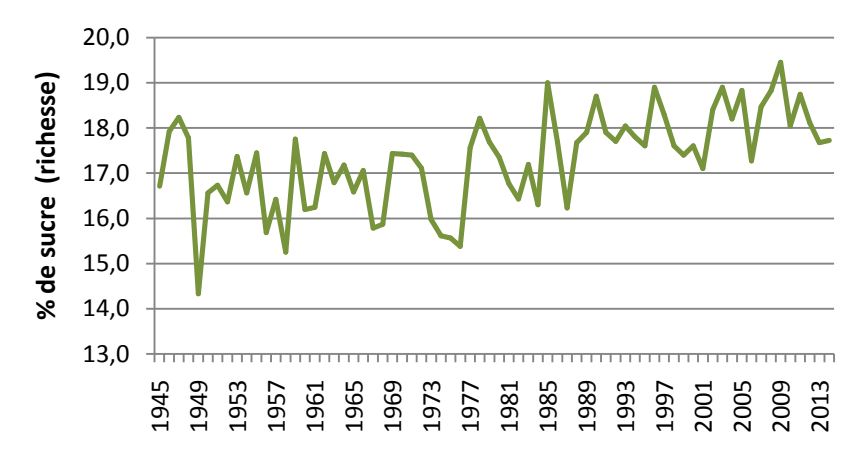

**Graphique 3: Evolution de la richesse saccharine en France depuis 1945**  (Source : CGB)

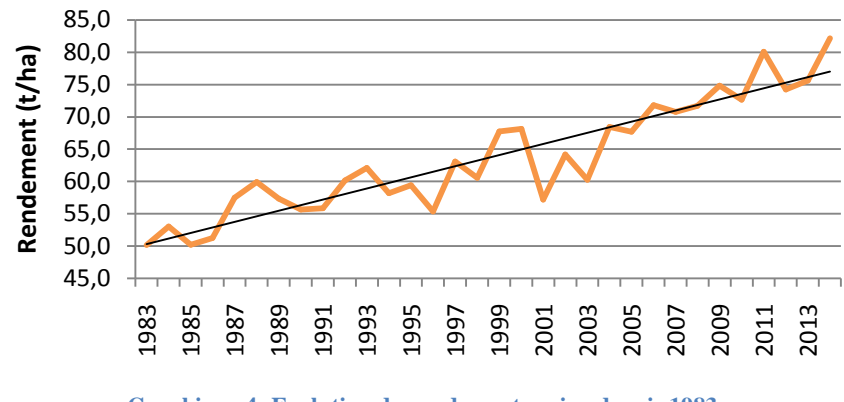

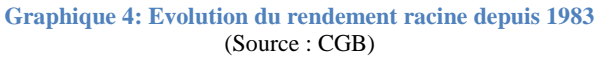

#### **1.3.3 Tare terre**

La tare terre, ou terre attenante, correspond à la terre qui reste accumulée au niveau du sillon saccharifère de la racine après la récolte. Cette terre doit être retirée lors du nettoyage des betteraves avant l'extraction de sucre. La tare terre la plus basse possible est donc recherchée.

<span id="page-17-0"></span>La combinaison de plusieurs facteurs (variétés à tare terre réduite, amélioration des matériels de récolte, bonus malus en fonction de la quantité de tare…) a permis une réduction de 63% de la tare terre en 15 ans. L'exportation de terre vers les usines est ainsi limitée, l'érosion des sols plus lente et le traitement des betteraves en usine plus facile. (Doré and Varoquaux, 2006)

#### **1.3.4 Qualité industrielle** (sucre mélasse sur polarisation=Sm/Pol)

Le Sm/Pol représente le taux d'impuretés à éliminer (mélasse : potassium, sodium et azote alpha-aminé) rapporté à la teneur en sucre. Plus le Sm/Pol est bas, plus la variété est pure. (CTPS and GEVES, 2016)

#### **1.3.5 Richesse saccharine**

<span id="page-17-1"></span>La richesse saccharine représente la concentration en sucre dans la racine. Plus la richesse est élevée et plus une variété sera intéressante. En France, cette richesse a augmenté depuis 1945; elle s'est stabilisée à 18% en moyenne au cours des quinze dernières années (Graphique 3). (CIPS, 2014)

#### **1.3.6 Rendement racine**

Ce rendement est calculé à partir du poids de racines lavées et décolletées récoltées par hectare. (ITB, 2016a) Il a nettement augmenté depuis 1983 (Graphique 4) grâce à plusieurs facteurs : (i) le progrès génétique et (ii) les effets des changements de pratiques de culture. Des progrès significatifs ont été obtenus grâce à la création et l'utilisation de variétés résistantes à la rhizomanie et au développement de variétés tolérantes aux nématodes et au rhizoctone brun. (Escriou et al., 2010)

<span id="page-17-2"></span>Le rendement et la richesse des betteraves produites sont pris en compte pour déterminer la rémunération des planteurs, via le rendement sucre (multiplication du rendement racine et de la richesse corrigé par un coefficient).

#### **1.3.7 Sensibilité aux maladies foliaires**

La sensibilité des variétés de betterave aux quatre maladies foliaires détaillée dans le paragraphe **1.4.2** est un élément important dans la décision du choix variétal à utiliser en fonction du contexte agro-pédo-climatique. La sensibilité aux maladies foliaires est évaluée par un indice de sensibilité calculé à partir de notations réalisées en champ. Un indice supérieur à 1 indique une forte sensibilité, un indice inférieur à -1 indique une forte résistance. (ITB, 2015a)

<span id="page-17-3"></span>Nous avons travaillé avec quatre classes de résistances pour chaque maladie. Ces classes ont été établies à partir des indices de sensibilité aux maladies foliaires présentées dans le tableau publié dans le « Betteravier Français » (Voir **Annexe 1**). Elles correspondent à la lecture que va avoir un planteur du niveau de résistance de chaque variété à chaque maladie foliaire. La classe « 4 » correspond aux variétés très résistantes, c'est-à-dire d'indice inférieur à -1. La classe « 1 » correspond aux variétés très sensibles, c'est-à-dire d'indice supérieur à 1. Les classes « 2 » et « 3 » correspondent aux variétés moyennement sensibles et moyennement résistantes, c'est-à-dire d'indice respectivement entre 0 et 1 et entre 0 et -1.

<span id="page-18-0"></span>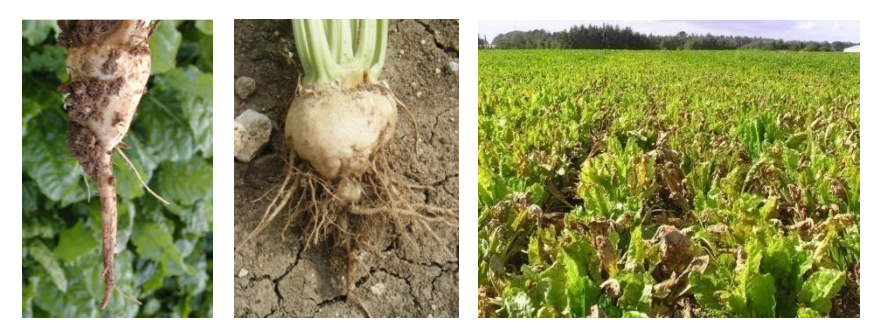

**Figure 3: Symptômes causés par la rhizomanie ; à gauche et au milieu sur les racines ; à droite sur les feuilles** (Source : ITB, KWS)

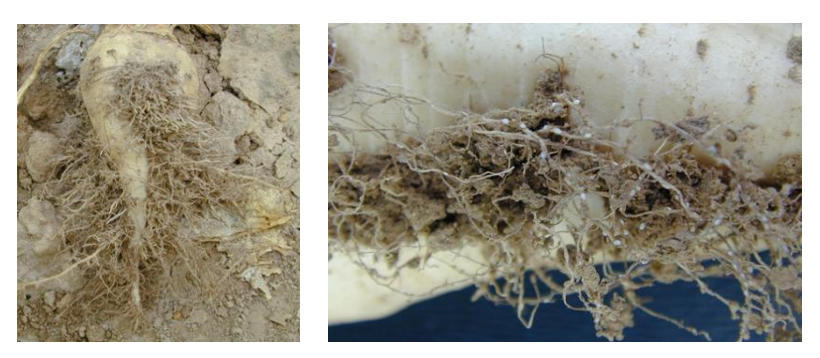

**Figure 4: Symptômes racinaires causés par les nématodes; à gauche: chevelu de radicelles; à droite: kystes** (Source : ITB)

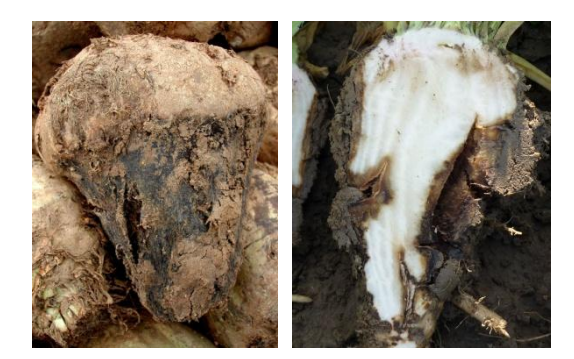

**Figure 5: Symptômes racinaires causés par le rhizoctone brun** (Source : ITB)

#### 1.4 Les principales maladies de la betterave

# **1.4.1 Les maladies provoquées par les ravageurs racinaires**

(ITB, 2015b) (SES Vanderhave, 2009)

#### *Rhizomanie*

Cette maladie est causée par le champignon du sol *Polymyxa betae*, vecteur du virus des nervures jaunes de la betterave (Beet necrotic yellow vein virus : BNYVV). Elle peut provoquer jusqu'à 70% de pertes de rendement et 15% de pertes de richesse. C'est le ravageur du sol qui implique le plus de dégâts sanitaires dans le monde.

Les symptômes se traduisent par une décoloration du feuillage (vert-jaune pâle), un allongement des pétioles, un étranglement du pivot, un flétrissement des feuilles. D'autres symptômes sont notables tels que la formation d'un chevelu de radicelles brunes et blanches et l'interruption du développement dans les cas les plus extrêmes (Figure 3). La présence d'une plante hôte (betterave sucrière, potagères, fourragère, blette et épinard), des températures élevées et des précipitations abondantes (printemps chaud et humide) favorisent son développement.

Le seul moyen de lutte est l'utilisation d'une variété résistante, qui ne sera pas affectée par le virus et qui va de plus limiter la multiplication de ce dernier dans la plante. Cependant, en France, de plus en plus de contournements de la résistance variétale à la rhizomanie sont observés dans les régions du sud de Paris et l'Aisne.

#### *Nématodes à kystes*

Le nématode *Heterodera schachtii* est un ravageur important de la culture de betterave sucrière, il peut entraîner jusqu'à **20%** de pertes de rendement.

Sa présence est confirmée par l'observation de plusieurs symptômes : prolifération de radicelles sur lesquelles se forment des kystes blancs (Figure 4), croissance retardée dans certaines zones de la parcelle, salissement estival important compte tenu du programme herbicide.

La nuisibilité de ce ravageur a mené au développement de variétés tolérantes aux nématodes plus de la résistance à la rhizomanie, qui constituent aujourd'hui une classe indépendante dans la liste interprofessionnelle de variétés conseillées.

#### *Rhizoctone brun*

 Le rhizoctone brun est provoqué par le champignon du sol, *Rhizoctonia solani*. Cette maladie induit des pertes de rendement pouvant atteindre **40%** de la production, une dégradation de la qualité de récolte et de la qualité de conservation des betteraves au silo.

Les symptômes se traduisent par un flétrissement et un jaunissement au niveau des feuilles pouvant évoluer vers une nécrose complète du feuillage. Sur la racine et le collet, une pourriture sèche de couleur brun foncé à noirâtre apparait, en surface comme en profondeur (Figure 5). Des températures de 20 à 30 °C et des conditions humides sur des betteraves assez développées sont responsables de ces symptômes.

Une classe indépendante dans la liste interprofessionnelle de variétés conseillées a été crée pour présenter les variétés résistantes au rhizoctone brun en supplément de celles à la rhizomanie et aux nématodes.

# **Il n'existe pour l'instant pas d'alternative autre que la lutte génétique pour produire en présence de pathogène.**

<span id="page-20-0"></span>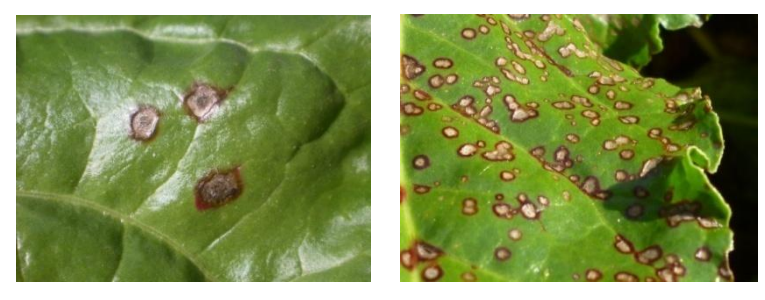

**Figure 6: Symptômes foliaires causés par la cercosporiose** (Source : ITB)

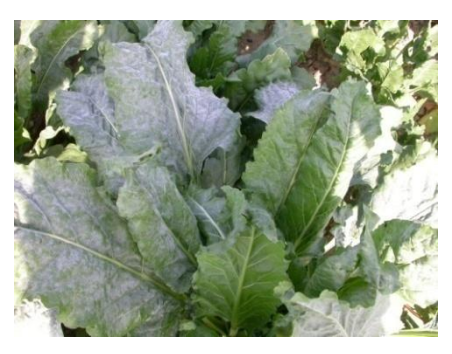

**Figure 7: Symptômes foliaires causés par l'oïdium** (Source : ITB)

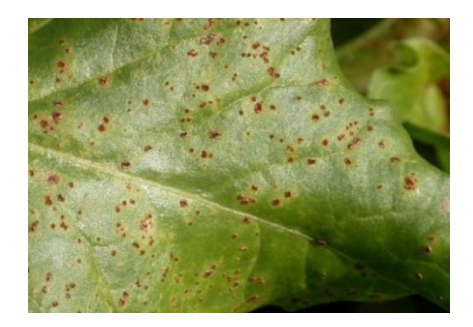

**Figure 8: Symptômes foliaires causés par la rouille** (Source : ITB)

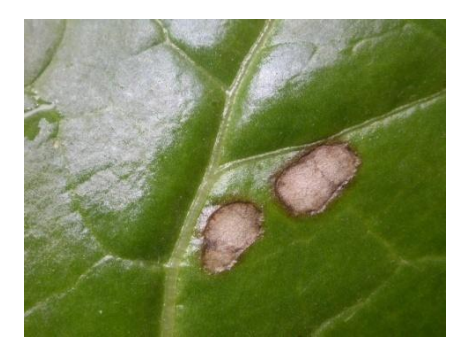

**Figure 9: Symptômes foliaires causés par la ramulariose** (Source : ITB)

#### **1.4.2 Les maladies foliaires**

(Hermann, 2015) (ITB, 2016b) (ITB, 2015e)

#### *Cercosporiose* (*Cercospora beticola Sacc.*)

C'est la maladie fongique foliaire la plus dévastatrice chez la betterave tant en quantité qu'en qualité de récolte. Elle implique une perte de rendement allant jusqu'à **40%** ainsi qu'une réduction de l'extractibilité du sucre contenu dans la racine. Elle se développe principalement en Alsace, en Champagne, en Limagne et au sud de Paris (**Annexe 3**).

Les symptômes se traduisent par de petites taches rondes grises avec une bordure rouge ou brunâtre (Figure 6). Lorsque les lésions foliaires se multiplient et s'agrandissent, cela entraîne un dessèchement complet du limbe. Cette maladie est favorisée par une humidité élevée (supérieure à 80%) et des températures autour de 25-30°C. Les spores sont essentiellement dispersées par la pluie et l'irrigation, elles peuvent se conserver sur les déchets de cultures et dans le sol ; le risque est donc accru dans les rotations courtes.

#### *Oïdium* (*Erysiphe betae LK*)

La réduction de rendement peut aller jusqu'à près de **15%** dans le cas d'infections graves et précoces. Elle se développe principalement dans les régions Hauts-de-France, Normandie et sud de Paris. (**Annexe 3**).

Les symptômes se manifestent par de petites taches blanches filamenteuses en forme d'étoile. Un feutrage blanc grisâtre se forme par la suite sur les deux faces (Figure 7). Cette maladie est favorisée par un hiver chaud suivi d'un printemps frais ou alors par un hiver doux suivi d'un été chaud (25°C) où s'alternent périodes sèches et humides. Les spores sont disséminées par le vent et lessivées par la pluie.

#### *Rouille* (*Uromyces betae Lev.*)

Les pertes de rendement racine peuvent aller jusqu'à **10%** dans les cas graves**.** Elle se développe principalement dans les régions Hauts-de-France et Normandie (**Annexe 3**).

Les symptômes se traduisent par le développement de cercles concentriques autour de pustules poudreuses orangé-brun sur les deux faces des feuilles (Figure 8). La rouille est favorisée par un printemps doux et humide, ainsi qu'un été frais (18°C) et humide.

#### *Ramulariose* (*Ramularia beticola Fautr. et Lambotte*)

La réduction de rendement peut aller jusque **15%.** Elle se développe principalement dans les régions Hauts-de-France, Alsace et le sud de Paris (**Annexe 3**).

Les symptômes se manifestent par l'apparition sur les feuilles de taches assez grandes, marrons sur l'extérieur, blanchâtres au centre, qui tendent à fusionner au cours de la saison jusqu'à atteindre un état de dessèchement complet (Figure 9). Le climat à risque se traduit par un temps frais (16-20°C) et humide (95 %) voire pluvieux ; la chaleur estivale limite le développement de la ramulariose

#### 1.5 Inscription au Catalogue Officiel des variétés de betterave sucrière

En France, la commercialisation d'une variété se fait après inscription au Catalogue Officiel des Espèces et Variétés. Les semences ou plants doivent être certifiés<sup>5</sup>. Les variétés doivent satisfaire à deux épreuves, **DHS** et **VATE**, conduites par le **GEVES**. L'inscription nationale est reprise dans un plan communautaire pour que la variété figure au catalogue européen.

Aujourd'hui, toutes les variétés de betterave développées sur le marché français sont résistantes à la rhizomanie. (Boulineau and Leclerc, 2013)

L'épreuve **DHS** a pour but d'évaluer la distinction morphologique ou physiologique vis-à-vis des autres variétés, ainsi que l'homogénéité et la stabilité intra-variétale de la variété à inscrire au Catalogue Officiel.

L'épreuve **VATE** a pour but d'évaluer la valeur agronomique, technologique et environnementale des variétés ; afin de déterminer si elles sont suffisamment performantes par rapport à la gamme des variétés les plus utilisées. (Geves and CTPS, 2015)

Ces épreuves reposent sur un réseau national d'expérimentation couvrant l'ensemble des régions de production betteravière; les essais sont menés pendant 2 à 3 ans conformément à des protocoles spécifiques.

Des règles de décision lors de l'évaluation des variétés de betterave visent à répondre aux objectifs de progrès génétique définis par le CTPS. Ce taux de progrès représente, en pourcentage, le progrès que doit apporter chaque nouvelle génération de variétés par rapport à la précédente.

De nouvelles règles ont été mises en place en 2015 :

- Rendement en sucre /ha: 1.20 % / an

- Teneur en sucre (richesse): 0.16 %/ an
- Sm/Pol: 0%/an

**.** 

Chaque année, les nouvelles variétés disponibles présenteront donc un potentiel de rendement et de richesse plus important que l'année précédente, ce qui contribue à l'amélioration constante de la production. (CTPS, 2015)

L'ITB et les distributeurs jouent un rôle important dans les études d'inscription et de post-inscription. L'ITB s'investit au niveau de l'inscription au Catalogue Officiel auprès du CTPS et au niveau de l'évaluation des variétés mises sur le marché par l'implantation d'un réseau d'expérimentation dit de post-inscription.

 $<sup>5</sup>$  Certification : garantie officielle de conformité de produit qui comprend trois aspects : une certification</sup> variétale (identité et la pureté de la variété), une certification technologique (faculté germinative minimum, pureté spécifique...) et, dans certains cas, une certification sanitaire (gnis)

#### 1.6 Le réseau post-inscription de l'ITB (ITB, 2015d)

De façon systématique, l'ITB mène des essais pendant 2 à 3 ans pour chaque variété, de la même façon que pour la phase d'inscription, qu'il met ensuite en commun avec les résultats des Services Agronomiques des Sucreries (SAS). Ces suivis concernent les variétés inscrites au catalogue officiel et sont effectués afin de donner aux planteurs des informations sur la production de chaque variété disponible. Ces regroupements permettent une analyse et une diffusion des résultats plus cohérente. Le réseau de l'ITB est organisé en différents dispositifs expérimentaux selon les critères à évaluer.

<span id="page-25-0"></span>Un premier dispositif est dédié à l'évaluation du **rendement et de la qualité industrielle**, il comprend aussi des **essais spécifiques en terrain fortement infesté par les maladies transmises par le sol**. Grâce à un matériel de récolte spécifique, l'ITB récolte les betteraves des différents dispositifs. L'analyse de ces échantillons est ensuite réalisée au centre de réception Griffon, dans l'Aisne, afin de mesurer les niveaux de rendement, de tare terre, de richesse ainsi que de qualité industrielle.

Un deuxième dispositif nommé « **réseau observatoire des variétés** » permet de comparer la sensibilité des variétés aux **montées à graines** et aux **maladies foliaires** (cercosporiose, oïdium, rouille, ramulariose). Le nombre de montées à graines de chaque parcelle est régulièrement relevé avant leur destruction. Deux zones non traitées en fongicides sont aménagées dans le dispositif et un suivi très régulier de chaque maladie est réalisé (sur toutes les variétés – minimum 4 notations par année) par des notations de gravité maladie. Ces notations permettent d'obtenir l'indice de sensibilité aux maladies foliaires.

Chacun de ces dispositifs expérimentaux est répété dans chaque région betteravière française. Ce qui permet de quantifier plus précisément les performances des variétés dans des conditions de production variées (sol, climat, historique parcellaire…). En 2015, 32 essais ont été implantés pour évaluer les variétés de betterave tolérantes à la rhizomanie: 16 de l'ITB et 16 des SAS. Les variétés spécifiques (doubles tolérantes rhizomanies/nématodes et rhizomanie/rhizoctone brun) ont quant à elles été testées sur 21 essais. Enfin, 9 réseaux observatoires des variétés ont été mis en place. La répartition des dispositifs ITB pour l'année 2015 est présentée dans l'**Annexe 4.**

Ces données multi-sites et multi-années consolident les connaissances des variétés sur les caractères étudiés. Elles permettent aussi d'apprécier la régularité des caractères des variétés et les contournements éventuels de résistance.

#### 1.7 Problématique et organisation globale du stage

Face à cette multitude de critères et de variétés, comment l'agriculteur fait-il son choix ?

En fonction des caractéristiques de sa zone de production, l'agriculteur peut faire son choix via le tableau des variétés publié dans le « Betteravier Français » (BF) présenté en **Annexe 1**. Il peut également bénéficier d'un conseil personnalisé via les équipes régionales de l'institut. Afin d'aider les agriculteurs, l'ITB souhaite développer un outil personnalisé d'aide au choix des variétés. La stratégie est de développer une méthode d'analyse adaptée au choix variétal dans un contexte agro-pédo-climatique donné. Dans notre cas, cette stratégie sera basée sur l'analyse multicritère, généralement développée pour résoudre un problème de décision complexe. L'avantage d'une telle méthode est qu'elle permet d'intégrer tout les critères présentés dans le tableau du BF, qu'ils soient qualitatifs ou quantitatifs.

L'objectif de la mise en place de cette méthode est de mettre en avant les variétés qui garantissent de bonnes performances pour les critères d'intérêt de l'exploitant tout en s'adaptant aux conditions agro-pédo-climatiques de l'exploitation agricole.

<span id="page-27-0"></span>L'objectif de mon stage est donc de développer une méthode d'analyse multicritère pour le choix variétal en betterave sucrière. Il s'est organisé en trois étapes :

- 1. Identification des méthodes d'analyse multicritère adaptées au choix variétal (revue bibliographique).
- 2. Identification de l'arbre de décision et des critères afin de mettre en œuvre une ou des méthodes identifiées. Définition de poids pour chacun des critères.
- 3. Elaboration d'index de performance économique des variétés.

# **2. Choix de la méthode d'analyse multicritère**

#### 2.1 Qu'est-ce que l'analyse multicritère ?

Les outils d'analyse multicritère d'aide à la décision permettent d'agréger de façon systématique une quantité importante d'information qualitative et/ou quantitative. Dès lors qu'il y a plusieurs parties prenantes autour d'une problématique, souvent complexe, ces outils sont utiles pour organiser des discussions et atteindre un consensus. L'analyse multicritère repose sur des modèles qui décomposent le problème de décision en sous questions plus simples à résoudre. (Lehoux and Vallée, 2004) (Roy, 1985)

Le choix de l'analyse multicritère d'aide à la décision, dans le cas du choix variétal en betterave sucrière, s'est imposé pour plusieurs raisons.

Premièrement, l'analyse monocritère n'est pas souvent le reflet de la réalité et une simple analyse statistique ne nous permettrait pas d'intégrer l'ensemble des critères étudiés. L'analyse multicritère, quant à elle, permet d'intégrer quasiment tous les critères d'évaluation des variétés étudiées par l'ITB (présentés dans le paragraphe **1.3.**).

Deuxièmement, un problème de décision comporte, la plupart du temps, plusieurs objectifs souvent contradictoires. Dans notre cas, certains critères sont divergents. Par exemple, au-delà d'un certain poids de racine, la richesse saccharine diminue et la teneur en impuretés augmente. Il faut alors faire un compromis sur l'importance accordée à chaque critère. L'analyse multicritère permet spécifiquement d'évaluer l'importance relative des critères impliqués dans le processus de décision.

L'analyse multicritère s'opère en **quatre grandes étapes** (Ben Mena, 2000):

1. Dresser la liste des actions potentielles

Les actions correspondent au matériel d'étude ; dans notre cas ce sont les variétés proposées à la vente.

2. Dresser la liste des critères à prendre en considération

Les critères sont des variables qui décomposent les dimensions du problème. Ils doivent être suffisamment nombreux et précis pour bien discriminer les variétés entre elles, et non redondants pour éviter d'accentuer l'importance attribuée à une dimension du problème. Ils peuvent être de natures différentes, qualitatifs ou quantitatifs. La définition des critères nécessite également une évaluation de leur contribution et de leur influence dans la décision finale (pondérations).

Les critères utilisés sont ceux du tableau de performances variétales de l'ITB. Pour éviter toute redondance, une seule valeur de rendement a été prise en compte.

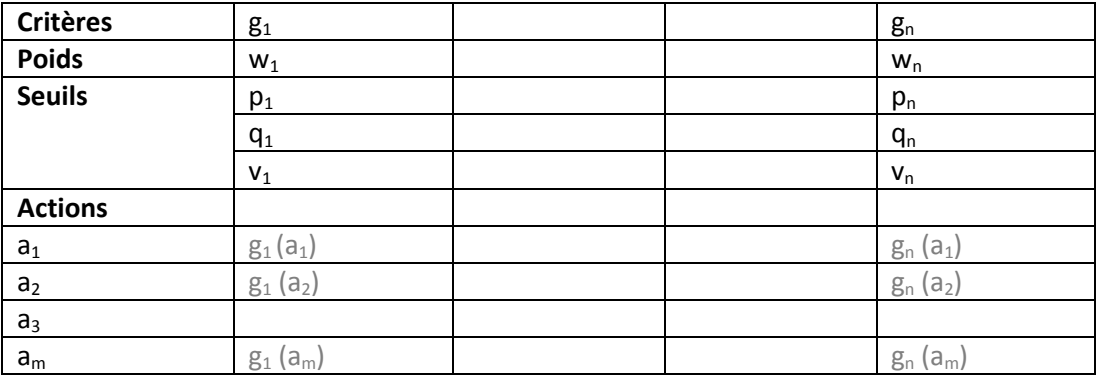

<span id="page-28-0"></span>**Tableau 1: Tableau des performances pour l'analyse multicritère**

### 3. Établir le tableau des performances (voir Tableau 1)

Ce tableau est constitué des actions - *ai* en ligne (les variétés) et des critères - *gj* en colonne. Les valeurs se trouvant à l'intersection sont les performances des variétés pour un critère obtenu par une fonction d'évaluation *- gj(ai)*. En fonction de la méthode d'agrégation retenue, chaque colonne peut aussi contenir les fonctions seuils et les poids comme information complémentaire.

4. Agréger les performances

Cette étape consiste à établir un modèle des préférences globales des actions (les variétés) que la personne conduisant l'étude juge approprié au problème d'aide à la décision.

## 2.2 Avantages et inconvénients des différentes méthodes d'agrégation (Le Gall, 2009) (Nafi and Werey, 2010) (Ben Nema, 2000)

Les différentes méthodes d'analyse multicritère sont divisées en plusieurs catégories selon le mode d'agrégation des critères. Il existe plusieurs classes de méthodes d'agrégation : agrégation complète basée sur les règles de décision, agrégation complète basée sur une échelle quantitative commune, agrégation locale et itérative et agrégation partielle.

Lorsqu'il s'agit d'établir une évaluation qualitative, la méthode d'**agrégation complète basée sur les règles de décision** est la plus appropriée.

Les méthodes d'**agrégation complète basée sur une échelle quantitative commune**  ont pour objectif de réduire n critères de décision (quantitatifs) en un **critère unique quantitatif** grâce à une fonction d'agrégation (addition, multiplication, moyenne pondérée…). Cependant, la compensation automatique d'une mauvaise performance d'un critère par la bonne performance d'un autre critère est un désavantage car cela peut engendrer une perte d'information. Cette méthode est également fortement sensible aux changements d'échelle.

Lorsque le **nombre d'actions est très grand** voire infini, il est préférable d'utiliser des méthodes d'**agrégation locale et itérative**. Le principe est de trouver une solution approximative (considérée comme assez efficiente) au problème puis de l'affiner à l'aide d'outils mathématiques pour établir la solution optimale. Ces outils sont toutefois basés sur des théories assez complexes.

Les méthodes d**'agrégation partielle** conviennent aux critères qualitatifs et quantitatifs exprimés sur des **échelles de mesures différentes** et permettent ainsi d'éviter la compensation automatique. Le principe est de proposer un classement « partiel » des actions en ne mettant en évidence que les solutions les plus sûres parmi toutes les solutions possibles. Cette méthode nécessite de déterminer un **poids** à attribuer à chaque critère, cette étape peut s'avérer complexe à mettre en place.

#### 2.3 Les méthodes utilisées pour notre problématique: ELECTRE III et DEXi

Les critères utilisés dans notre étude sont à la fois quantitatifs et qualitatifs, la ou les méthode(s) retenue(s) doivent permettre d'analyser l'ensemble de ces critères. Dans les faits, deux méthodes d'analyse multicritère ont été retenues: ELECTRE III (une méthode d'agrégation partielle) et DEXi (une méthode d'agrégation complète basée sur les règles de décision), qui sont détaillées plus précisément dans cette partie.

<span id="page-30-0"></span>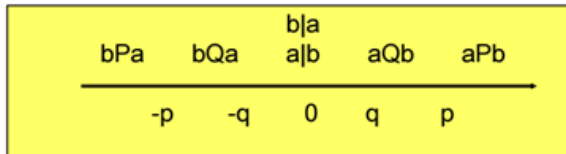

Seuil d'indifférence (valeur q): l'écart de la valeur entre les actions a et b est jugé trop faible pour avoir une signification

Seuil de préférence stricte (valeur p): l'écart de la valeur<br>entre les action a et b est fort

<span id="page-30-1"></span>**Figure 10: Représentation schématique des seuils p et q**

Nous souhaitons obtenir une liste de variétés à proposer à l'agriculteur, plutôt qu'une solution unique, ce qui est possible avec la méthode **ELECTRE III**. Cette dernière propose un classement des variétés en fonction des pondérations choisies pour chaque critère. Elle permet aussi de tester différents scénarios, où les coefficients de pondération et les seuils varient afin de décrire des situations bien spécifiques (1 scénario = 1 région par exemple).

Nous la combinerons à une méthode d'agrégation complète basée sur les règles de décision, **DEXi**, afin d'agréger des critères qualitatifs: les pratiques agronomiques dans le cadre de l'évaluation du risque maladies foliaires de chaque exploitation.

#### **2.3.1 La méthode Electre III, une méthode d'agrégation partielle**

(Le Gall, 2009) (Nafi and Werey, 2010)

La méthode ELECTRE **(ÉL**imination **E**t **C**hoix **T**raduisant la **RE**alité**)** consiste à comparer les actions deux à deux et à vérifier si, selon certaines conditions préétablies, l'une des deux actions surclasse l'autre ou non. Le principe de surclassement est défini comme suit *« une action a surclasse une action b si elle est au moins aussi bonne que b relativement à une majorité de critères sans être trop nettement plus mauvaise que cette autre relativement aux autres critères* » (Schärlig, 1985). Une synthèse est ensuite réalisée.

Deux principes, applicables à chaque couple d'actions comparées deux à deux en indice chiffré, rentrent en jeu dans cette méthode d'agrégation :

- la *concordance* : une majorité de critères permettent de surclasser une variété par rapport à une autre (mesure la pertinence de l'assertion « *a surclasse b* » notée **aSb**)

- la *non-discordance* : aucun critère ne disqualifie **aSb**

Ces indices sont ensuite rassemblés dans des matrices indispensables à la réalisation de l'étape de synthèse. On distingue trois problématiques : **choix, tri** et **classement**. Nous ne détaillerons que la problématique de classement, utilisée dans la méthode ELECTRE III.

Problématique de classement: **ELECTRE III**

D'autres concepts interviennent ici, en supplément des principes de concordance et discordance, afin de mettre en place les surclassements :

- le *seuil de préférence p*: écart de note/de valeur pour lequel une variété sera préférée à une autre (écart > au seuil),

- le *seuil d'indifférence q*: écart pour lequel une variété sera considérée équivalente à une autre,

- le *seuil de véto v:* écart pour lequel une variété ne pourra en aucun cas être considérée comme meilleure qu'une autre même au regard des autres critères,

- la *logique floue* : elle permet de limiter les effets de seuil en choisissant un intervalle comme seuil plutôt qu'une valeur unique (Figure 10).

Il y a quatre situations possibles: a est meilleure que b, b est meilleure que a, a et b sont identiques et enfin a et b sont incomparables (les informations sur les actions sont insuffisantes pour trancher entre préférence et indifférence, ou alors il existe un trop fort contraste entre les actions).

Les seuils et les poids sont fixés indépendamment pour chaque critère.

Deux classements sont ensuite réalisés. Le premier est obtenu en sélectionnant la meilleure variété puis en classant les autres variétés de la meilleure à la moins bonne, on parle alors de **distillation descendante**. Le second est obtenu en sélectionnant d'abord la plus mauvaise variété puis en classant les autres actions de la plus mauvaise à la meilleure, on parle alors de **distillation ascendante**. A partir des deux classements, un classement final est construit.

### **2.3.2 La méthode DEXi, une méthode d'agrégation complète basée sur des règles de décision** (Craheix, 2016) (Koller, 2010)

Les variables considérées sont qualitatives. Les fonctions d'agrégation ou fonctions d'utilité sont définies par des règles de décision du type **« si …, alors … »** matérialisées sous forme d'un tableau de bord qui sera présenté dans la mise en application.

<span id="page-33-0"></span>Le logiciel **DEXi** repose sur cette classe de méthode d'agrégation, la construction du modèle décisionnel suit quatre grandes étapes :

- 1. Structuration des critères d'évaluation dans une arborescence
	- On distingue deux types de critères :

-les "critères basiques" (ou feuilles de l'arbre) qui sont situés à l'extrémité des branches de l'arbre et correspondent aux variables d'entrée du modèle,

-les "critères agrégés" (ou « nœuds internes » de l'arbre) qui permettent de synthétiser pas à pas les informations des critères basiques jusqu'au critère "racine" (résultat final = note de performance globale/évaluation du système évalué).

- 2. Définition de la gamme de valeurs que pourront prendre tous les critères d'évaluation (nombre et intitulés des classes qualitatives)
- 3. Choix d'un mode d'évaluation pour chaque critère d'entrée (indicateurs)

Chaque critère basique est renseigné par un indicateur permettant de le mesurer ou de l'estimer, on distingue deux catégories d'indicateurs. Les indicateurs fondés sur des variables calculées à partir de références technico-économiques ou de références agroenvironnementales (transformation des variables quantitatives en qualitatives par des valeurs seuils). Les indicateurs renseignés à dire d'experts en affectant directement une classe qualitative.

4. Définition des règles d'agrégation entre les critères (pondérations)

Il faut toutefois rester attentif quant au fractionnement des variables quantitatives en classes qualitatives qui conduit dans une certaine mesure à une perte d'information et à des "effets de seuils".

#### 2.4 Pondération des critères et analyse de sensibilité

Un des problèmes de l'analyse multicritère d'aide à la décision est d'évaluer l'importance relative de chaque critère. La plupart des méthodes exigent de définir des paramètres pour chaque critère: les coefficients de pondération (poids) et les différents seuils cités dans le paragraphe **2.3.1.** Ces informations sont souvent difficiles à déterminer, parfois de façon plus ou moins arbitraire; or elles influencent les résultats de l'analyse.

Nous avons réalisé deux actions complémentaires afin de remédier à ce problème. La première consiste en la réalisation d'un questionnaire de classification des critères à destination des experts de l'ITB ainsi que des agriculteurs dans le but de déterminer les poids à attribuer aux critères dans la méthode Electre III. La deuxième consiste en la réalisation d'une analyse de sensibilité sur ces mêmes poids.

#### **2.4.1 Pondération des critères**

Comme cela vient d'être précisé, le choix des valeurs de pondération est complexe. Nous souhaitons utiliser des poids reflétant la réalité du terrain. Nous avons donc réalisé une enquête auprès d'experts de l'ITB (i.e. : les collaborateurs travaillant dans les antennes régionales) afin qu'ils évaluent l'importance des critères d'évaluation des variétés. Cette enquête est basée sur le tri par la méthode des cartes de SIMOS. (Simos, 1990)

<span id="page-35-0"></span>Le principe de base consiste à présenter à l'utilisateur une liste de critères qu'il doit classer par ordre d'importance ou par groupe de ressemblance (en fonction de la problématique de l'étude). La consigne était de classer les critères par ordre d'importance sur une grille permettant de laisser des cases vides entre deux critères (indiquant ainsi une différence significative entre les critères). Plus le nombre de cases blanches séparant deux critères était grand, plus l'écart d'importance entre ces deux critères était également grand. Les critères ex-æquo étaient autorisés. Nous avons réalisé un tableau que chaque expert devait remplir (cf **Annexe 5**).

#### **2.4.2 Analyse de sensibilité**

Le principe consiste à définir des intervalles de valeurs pris par chaque paramètre pour un critère donné. Une première analyse Electre III est effectuée (avec des paramètres fixes), puis les bornes de l'intervalle sont déterminées par un algorithme élaboré par Ben Mena. L'intervalle contient les valeurs que le paramètre peut prendre sans modifier le classement obtenu par la première analyse Electre III, tous les autres paramètres étant maintenus constants. (Ben Mena, 2001)

L'algorithme que nous avons utilisé permet de déterminer les valeurs minimales et maximales de poids pour chaque critère sans que la classification ne soit modifiée (voir **Annexe 7**).

<span id="page-35-1"></span>Pour la recherche de la valeur maximale, le principe général consiste à réaliser une première analyse Electre (en considérant une certaine valeur de poids) permettant d'obtenir une liste A de variétés. Puis une valeur d'incrémentation est additionnée à ce poids. Une deuxième analyse Electre est réalisée avec ce nouveau poids afin d'obtenir une liste B de variétés. Les listes A et B sont ensuite comparées. Tant que A est identique à B, la valeur de poids continue d'augmenter par ajout de la valeur d'incrémentation; une nouvelle liste B est alors créée. Le processus d'analyse s'arrête dès lors que A est différente de B, la valeur de poids trouvée est alors la valeur maximale.

<span id="page-35-2"></span>En ce qui concerne la recherche de la valeur minimale l'analyse reste inchangée; la valeur d'incrémentation est soustraite au lieu d'être additionnée. (Mouine, 2011)

<span id="page-36-0"></span>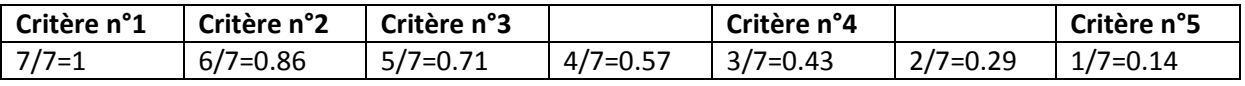

# **Critère le + important Critère le - important**

<span id="page-36-1"></span>**Figure 11: Exemple d'établissement du pourcentage relatif après obtention du classement de cinq critères**

# **3. Construction de la méthode d'analyse multicritère appliquée au choix des variétés de betteraves sucrières**

Au travers de la création d'un OAD choix variétal, l'ITB souhaite proposer une gamme de variétés adaptées aux conditions de l'exploitation. Le résultat de l'analyse doit permettre d'obtenir une classification des variétés en fonction de leur potentiel. De même, les variétés présentées dans cette liste doivent provenir de semenciers différents. En effet, afin de limiter le risque de contournement des résistances, il est nécessaire de multiplier le type de résistance utilisée au niveau du paysage agricole. Les variétés doivent donc être issues de fonds génétique différents (conseil scientifique de l'ITB, avril 2016).

<span id="page-37-0"></span>Deux possibilités s'offrent à nous pour paramétrer et tester la méthode choisie. La première consiste à tester la méthode en se basant sur les données moyennes publiées dans le Betteravier Français et permettant ainsi de définir les potentialités des variétés dans des situations classiques (pression de ravageurs racinaires pas trop élevée). La deuxième repose sur la définition de cas pratiques afin d'étudier les sorties de la classification en utilisant les données spécifiques à certains essais et représentant donc plus la réalité d'une région ou d'une pression de ravageurs importante.

Dans cette partie, afin de présenter la mise en place de la méthode et de mettre en avant son intérêt, nous utiliserons les données moyennes publiées dans le BF et nous nous concentrerons sur les variétés nouvelles nématodes.

#### 3.1 Définition de cas pratiques

<span id="page-37-1"></span>Nous avons établi différents cas pratiques sur lesquels notre méthode a été testée. Ces cas pratiques reflètent les spécificités de la production betteravière en France. L'évaluation de la qualité des résultats a été réalisée en vérifiant que la liste de variétés obtenue en sortie répond bien au contexte de l'exploitation.

Six cas pratiques ont ainsi été définis, répartis en 3 thèmes :

1. Thème 1 : pression de ravageurs des racines :

*Cas pratique 1.a* : Rhizomanie. Nous prendrons le cas du Loiret où cette maladie se développe en quantité plus importante qu'ailleurs.

*Cas pratique 1.b* : Nématodes. Nous prendrons le cas de l'Aisne, la Somme ou l'Oise où ce ravageur prolifère en quantité plus importante qu'ailleurs.

2. Thème 2 : différences climatiques :

<span id="page-37-2"></span>*Cas pratique 2.a* : Bordure maritime : Nord-Pas-de-Calais et Normandie. Les variétés doivent disposer d'une richesse saccharine assez élevée compte tenu du climat océanique. En effet, l'activité photosynthétique n'est pas optimale dans ces régions compte tenu du climat, la production de sucre dans la racine y est donc réduite. Les montées à graines y sont également plus importantes.

*Cas pratique 2.b* : Champagne où les terres sont particulières (terres blanches, froides, qui se réchauffent lentement au printemps); le semis et les récoltes sont plus tardifs. Ces variétés doivent posséder un bon indice de levée, les terres de cette région étant battantes.

3. Thème 3 : date de récolte :

*Cas pratique 3.a* : Récolte précoce. Les variétés choisies doivent être plutôt riches.

*Cas pratique 3.b* : Récolte tardive. Les variétés doivent avoir un indice de sensibilité aux maladies foliaires assez faible (c'est-à-dire que les variétés sont résistantes) pour que les derniers arrachages puissent se faire dans de bonnes conditions.

*L'ensemble des cas pratiques ne pouvant pas être présenté, nous traiterons uniquement du cas 1.b dans la partie 4.* 

|             | % relatif | <b>Poids</b> |
|-------------|-----------|--------------|
| Critère n°1 | 1         | 32           |
| Critère n°2 | 0,86      | 27           |
| Critère n°3 | 0,71      | 23           |
| Critère n°4 | 0,43      | 14           |
| Critère n°5 | 0,14      | 4            |
| Y.          | 3,14      | 100          |

<span id="page-38-0"></span>**Figure 12: Exemple de calcul du poids à attribuer dans l'analyse Electre III à partir des pourcentages relatifs**

|                          |           | <b>Poids Electre</b> | <b>Poids Electre</b> |
|--------------------------|-----------|----------------------|----------------------|
| <b>Toutes regions</b>    | % relatif | 80_20                | $75 - 25$            |
| Tare_terre               | 0,32      | 9                    | 8                    |
| Rdt_racine               | 0,887     | 25                   | 24                   |
| <b>Richesse</b>          | 0,703     | 20                   | 19                   |
| Sm_pol                   | 0,18      | 5                    | 5                    |
| Qualite                  | 0,717     | 21                   | 19                   |
| Cerco                    | 0,732     | 6                    | 8                    |
| Oidium                   | 0,509     | 4                    | 5                    |
| <b>Rouille</b>           | 0,564     | 5                    | 6                    |
| Ramu                     | 0,587     | 5                    | 6                    |
| $\Sigma$ autres criteres | 2,807     | 80                   | 75                   |
| $\Sigma$ maladies        |           |                      |                      |
| foliaires                | 2,392     | 20                   | 25                   |
| ΣΣ                       |           | 100                  | 100                  |

**Figure 13: Etablissement de poids à partir des résultats des experts de l'ITB**

<span id="page-38-1"></span>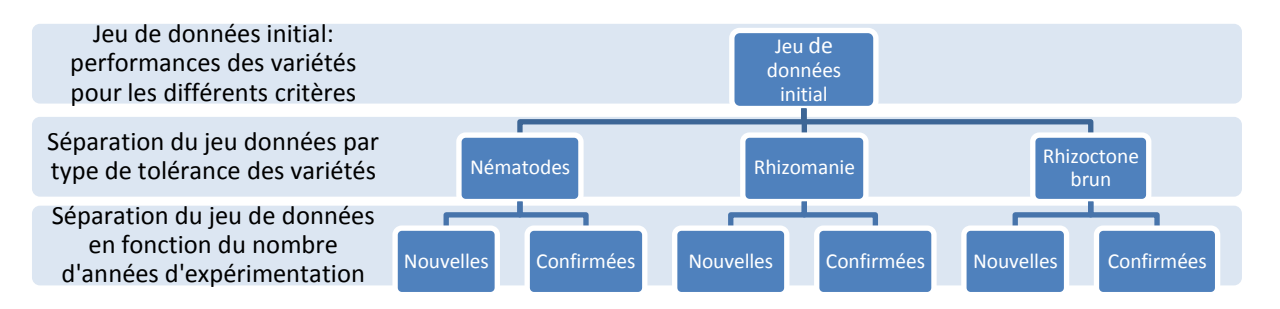

**Figure 14: Double filtrage des variétés**

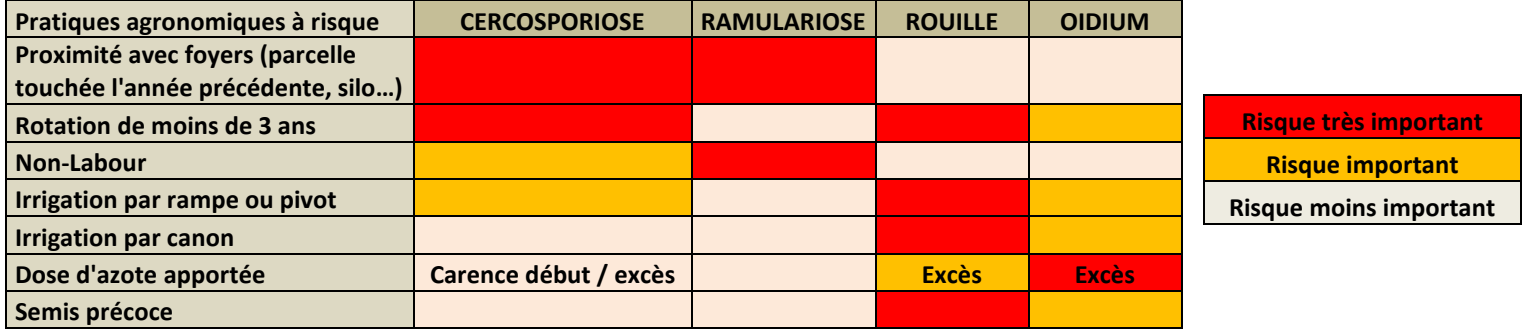

#### 3.2 Etablissement des poids: analyse de l'enquête pondération des critères

Nous avons obtenu, pour chaque personne enquêtée, un classement de l'ensemble des critères proposés. Des critères non positionnés par un expert étaient considérés comme n'ayant pas d'effet selon celui-ci. L'analyse des données a été réalisée en calculant un pourcentage relatif. Ce dernier correspond au rapport entre la position du critère dans le classement et le nombre total de cases. Cela permet d'évaluer l'importance relative des critères.

La Figure 11 présente un exemple de calcul du pourcentage relatif, l'utilisateur a décidé de classer cinq critères sur une grille contenant 7 cases. Nous avons ensuite calculé, pour l'ensemble des critères, le pourcentage auquel elle correspond.

Nous avons par la suite souhaité convertir ces pourcentages en valeur de poids (Figure 12) qui ont par la suite été attribués dans l'analyse Electre III. Nous souhaitions que la somme des poids attribués pour l'analyse soit égale à 100. Nous avons donc réalisé un produit en croix en considérant que la somme des pourcentages relatifs (ici 3,14) correspond à un poids de 100.

Le poids affecté au critère « maladies foliaires » ne doit pas être trop élevé afin d'obtenir une liste de variétés assez diversifiée en terme d'origine génétique (c'est-à-dire provenant de différents semenciers). Selon la pression maladies foliaires sur l'exploitation, déterminée par la méthode DEXi (en particulier cercosporiose), l'affectation des poids aux différents critères changera. Nous avons décidé que le poids attribué à l'ensemble des maladies foliaires serait de 20 et de 80 pour les autres critères dans un cas de pression faible à moyenne. Par contre, dans un cas de pression forte, nous avons préféré attribuer un poids de 25 à l'ensemble des maladies foliaires et de 75 pour les autres critères. La Figure 13 présente les poids attribués aux neuf critères, résultant de l'analyse de l'enquête de pondération des critères réalisée auprès des experts de l'ITB.

#### 3.3 Filtrage des variétés

Nous considérons que les ravageurs des racines présents sur l'exploitation sont des critères rédhibitoires. En fonction du problème de ravageurs des racines que l'agriculteur rencontre sur son exploitation, le jeu de données initial sera séparé en trois. L'ensemble des variétés commercialisées sont résistantes à la rhizomanie. La question est ensuite de savoir si une autre résistance ou tolérance (nématode ou rhizoctone brun) est nécessaire ou pas. Les trois classes seront nommées en fonction des résistances : rhizomanie pour les variétés simples résistantes et nématode ou rhizoctone brun pour les variétés double résistantes en fonction de la seconde résistance présente (Figure 14).

Suite à ce premier filtrage, chaque sous-jeu de données est séparé en deux entre variétés nouvelles (1 seule année d'expérimentation) et variétés confirmées (à partir de 2 ans d'expérimentation). Cela s'explique par le fait que les variétés nouvelles ont été testées moins longtemps que les variétés confirmées et qu'en conséquence leurs performances pourraient ne pas être stables d'une année à l'autre. L'ITB souhaite ainsi choisir la quantité de variétés nouvelles et confirmées à afficher en sortie d'analyse. Une analyse sera donc effectuée sur chaque sous jeu de données indépendamment avant de réaliser la liste de propositions variétales.

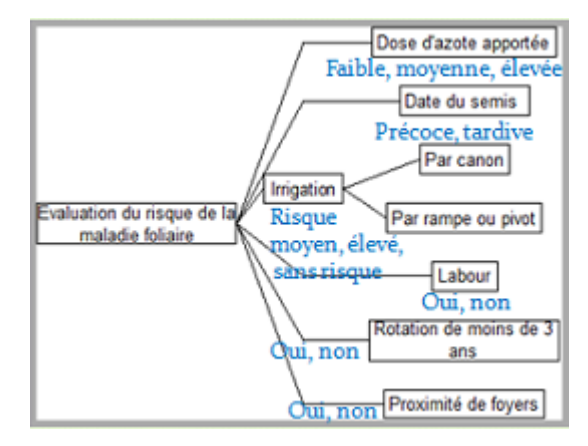

**Figure 16: Arbre hiérarchique obtenu sous DEXi**

|         | Proximité de Rotation de Labour |     | <b>Irrigation</b> |                                 | Date du sem Dose d'azote Evaluation |       |
|---------|---------------------------------|-----|-------------------|---------------------------------|-------------------------------------|-------|
| $1$ Oui | Oui                             | Non |                   | Risque moye Avant 15/03 Faible  |                                     | Elevé |
| $2$ Oui | Oui                             | Non |                   | Risque moye Avant 15/03 Moyenne |                                     | Flevé |
| 3 Oui   | Oui                             | Non |                   | Risque moye Avant 15/03 Elevée  |                                     | Elevé |
| 4 Oui   | Oui                             | Non |                   | Risque moye Après 15/03 Faible  |                                     | Elevé |
| 5 Oui   | Qui                             | Non |                   | Risque moye Après 15/03 Moyenne |                                     | Flevé |
| 6 Oui   | Qui                             | Non |                   | Risque moye Après 15/03 Elevée  |                                     | Elevé |
| 7 Oui   | Oui                             | Non |                   | Sans risque Avant 15/03 Faible  |                                     | Elevé |
| 8 Oui   | Qui                             | Non |                   | Sans risque Avant 15/03 Moyenne |                                     | Elevé |

**Figure 17: Tableau de bord obtenu sous DEXi**

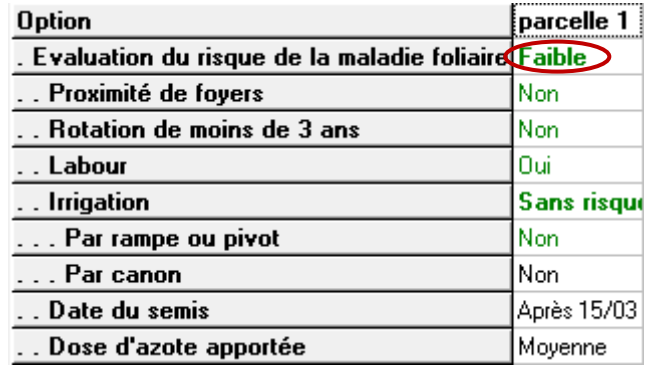

<span id="page-40-0"></span>**Figure 18: Sortie DEXi, évaluation du risque de maladie foliaire pour le cas d'étude 1.b**

| alternative ranking | > resultat1_nouvelles_n\$`Final Ranking Matrix` |  |
|---------------------|-------------------------------------------------|--|
| <b>BTS 890</b>      |                                                 |  |
| <b>DAPHNA</b>       |                                                 |  |
| BONSAI              | 3                                               |  |
| FD IPPON            |                                                 |  |
| <b>GALLOP</b>       |                                                 |  |
| LUMIERE             |                                                 |  |
| NATHANIA KWS        | 6                                               |  |
| GINKGO              |                                                 |  |
| <b>OXFR</b>         |                                                 |  |

**Figure 19: Sortie de l'analyse Electre III sur le logiciel R**

#### 3.4 Mise en application de la méthode DEXi

Une fois les variétés filtrées, nous avons cherché à évaluer le risque maladies foliaires. La pondération de ce critère est plus complexe étant donné que les choix agronomiques influencent la sensibilité aux maladies foliaires. Ce critère est donc évalué par une analyse du risque parcellaire avec la méthode DEXi. L'idée est d'évaluer ce risque grâce aux grilles d'analyse de risque de l'ITB (Figure 15)**.** 

Les pratiques à risque ayant une influence sur le risque de maladie foliaire sont : la proximité avec des foyers d'infestations, les rotations de moins de 3 ans, la pratique du labour et de l'irrigation, la dose d'azote apportée ainsi que la précocité du semis. L'importance du risque est renseignée par un code couleur. Une fois les critères et leur gamme de variation saisis dans le logiciel, l'arbre hiérarchique est obtenu (Figure 16).

Les règles de décision nécessaires à l'évaluation du risque sont ensuite regroupées dans un tableau de bord (Figure 17), les lignes représentent les différentes combinaisons possibles et les colonnes les différents critères. La dernière colonne, constituant l'évaluation, est à remplir manuellement. La Figure 18 représente la sortie DEXi pour une parcelle dont nous avons défini les pratiques à risques.

<span id="page-41-1"></span>Les résultats permettent d'en déduire la répartition de poids à attribuer au critère « maladies foliaires » dans l'analyse Electre III. Si le risque est faible, la répartition se fera ainsi : 20 pour les maladies foliaires et 80 pour les autres critères. Si le risque est moyen à élevé, la répartition se fera de la sorte : 25 pour les maladies foliaires et 75 pour les autres critères. Ces résultats sont ensuite couplés à la localisation de la parcelle via des cartes de maladies foliaires présentées en **Annexe 3,** ainsi qu'aux résultats du réseau RESOBET-FONGI (réseau de surveillance des maladies foliaires des betteraves, les informations récoltées renseignent notamment les Bulletins de Santé du Végétal). Par exemple, si la fréquence de la maladie n'est que d'une année sur cinq, la valeur du poids sera automatiquement basée sur une valeur de 20.

<span id="page-41-2"></span>Dans notre exemple, le risque étant moyen, la répartition de poids sera **80/20** (Figure 13).

#### 3.5 Mise en application de la méthode Electre III

Une fois le risque « maladies foliaires » évalué et la répartition des poids choisie, les variétés peuvent être classées par la méthode Electre III. Pour ce faire, nous avons utilisé le package « OutrankingTools » (V1.0) sur le logiciel de statistiques R (V 3.2.5 utilisé avec R Studio V 0.99.896). Le premier avantage du logiciel R est que l'importation des données peut s'effectuer directement à partir du fichier de départ (tableur Excel). Le deuxième avantage est que l'étape de filtrage ainsi que l'analyse Electre IIIsont toutes deux opérées sur le même logiciel, ce qui procure un gain de temps.

L'**Annexe 6** présente le script R de la mise en œuvre de la fonction « Electre3 » du package « OutrankingTools » appliquée au cas pratique à l'étude des variétés nouvelles nématode pour les essais 2015**.** Le jeu de données utilisé correspond à l'ensemble des nouvelles variétés nématodes. Neuf critères sont évalués dans l'analyse réalisée. Pour le critère « montées à graines », un conseil sera affiché en sortie de l'analyse globale si la parcelle est localisée dans une zone sensible.

<span id="page-41-0"></span>La matrice de performances comprend les performances des variétés pour chaque critère. Dans des vecteurs indépendants, une information permettant de savoir si chaque critère doit être minimisé ou maximisé dans le surclassement d'une variété par rapport à une autre, le poids attribué à chaque critère, le mode de calcul des seuils, les seuils d'indifférence, de préférence et de véto à appliquer entre deux variétés, ont été intégrés.

<span id="page-42-0"></span>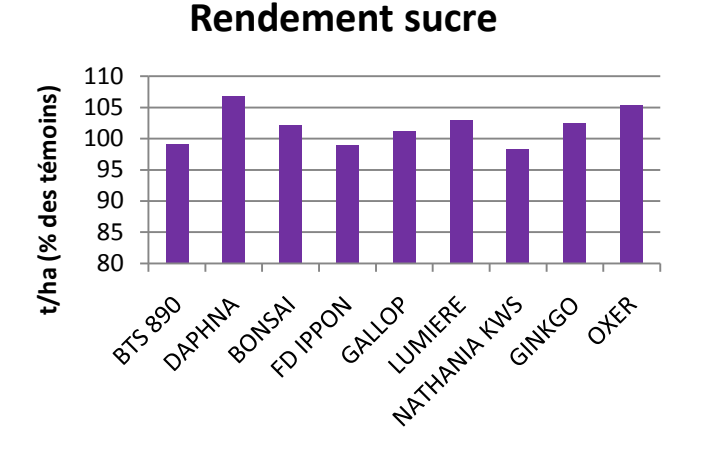

**Qualité de levée**

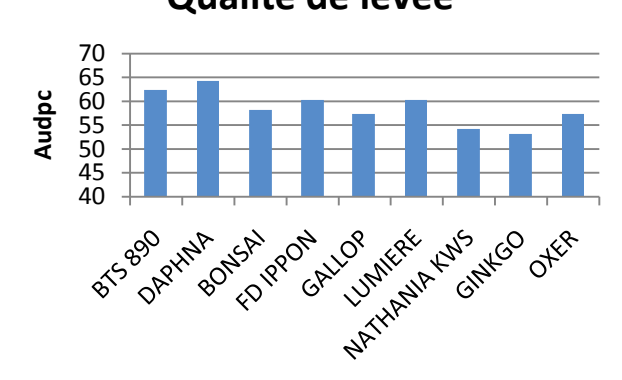

**Tare terre**

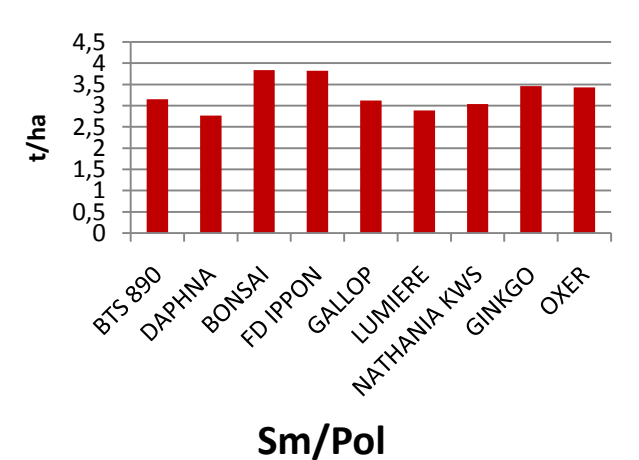

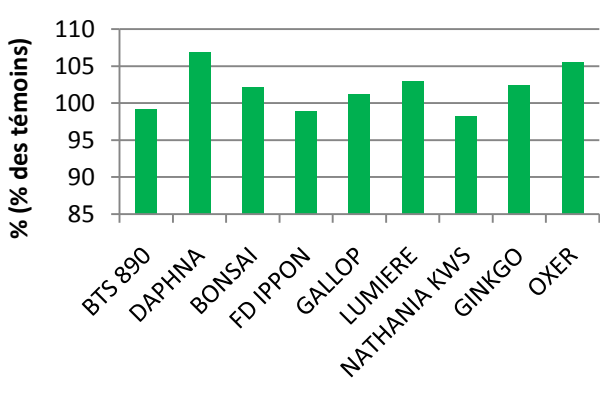

**Maladies foliaires**

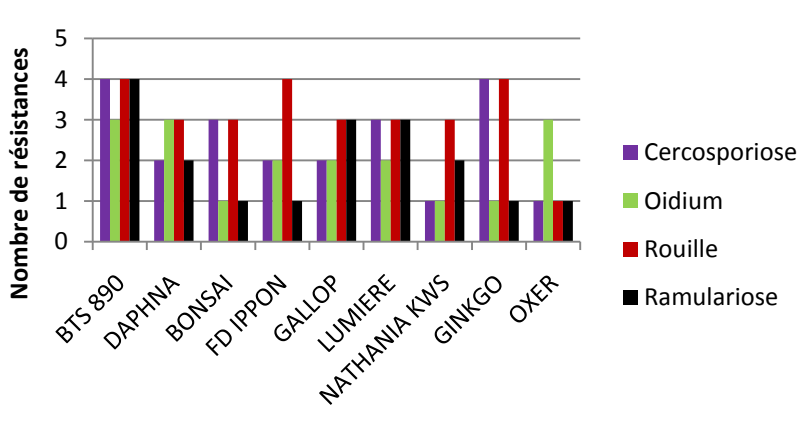

<span id="page-42-1"></span>**Figure 20: Histogrammes présentant les performances agronomiques des variétés testées dans le cas 1.b**

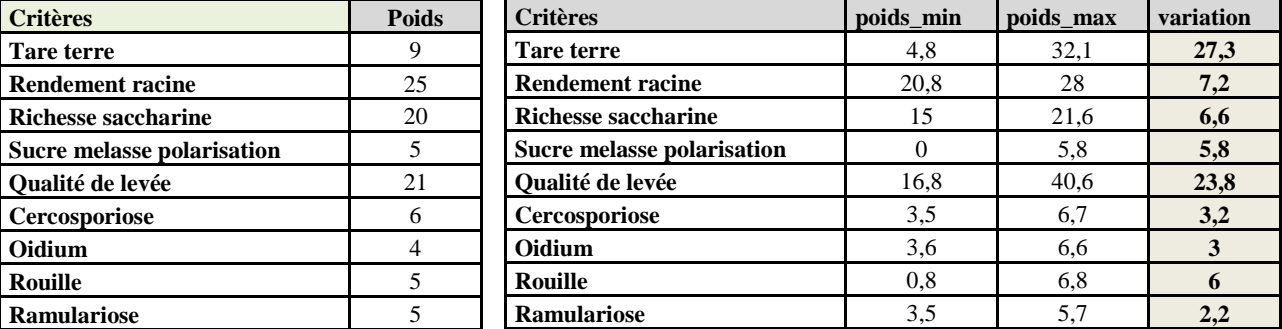

**Tableau 2: Poids de départ des critères de l'analyse Electre III ; résultats de l'analyse de sensibilité**

Ces seuils avaient pour valeurs respectivement 1 pour l'indifférence (0.5 pour le cas des maladies foliaires), 4 pour la préférence (1 pour le cas des maladies foliaires) et 10 pour le véto (tous critères). Le classement final est également sauvegardé dans un vecteur.

Une fois l'analysé réalisée, la liste de variétés nouvelles nématodes classées selon leur rang est obtenue; elle est représentée dans la Figure 19.

Afin de comparer les variétés d'un point de vue agronomique, nous avons réalisé différents histogrammes (voir Figure 20) des variétés ordonnées selon le classement présenté dans la Figure 19.

La variété BTS 890, qui occupe la première place dans le classement, n'obtient pas forcément les meilleures résultats en termes de productivité c'est-à-dire en rendement sucre (produit du rendement racine et de la richesse saccharine). En effet, elle se classe septième sur un total de neuf variétés pour ce critère, bien que toutes les variétés proposées soient performantes. BTS 890 est par ailleurs très performante en ce qui concerne le Sm/Pol (3 sur 9) et les maladies foliaires (résistante aux quatre maladies). Elle obtient des valeurs moyennes pour la tare terre (5 sur 9) et la qualité de levée (5 sur 9). Elle présente donc une combinaison de caractères la rendant intéressante de façon globale sans pour autant qu'elle soit la meilleure sur tous les critères.

La variété DAPHNA, qui est classée deuxième, est très productive, dispose d'une bonne qualité de levée, a une tare terre assez faible et est relativement résistante aux maladies foliaires. Par contre, ses résultats sont moins bons en termes de qualité industrielle (Sm/Pol).

A l'inverse, le cas de la variété OXER, qui se classe dernière est intéressant. Cette variété se classe seconde pour le rendement mais est ensuite mal classé en terme de tare terre, qualité de levée, qualité industrielle ou résistance aux maladies foliaires (elle ne présente qu'une tolérance à l'oïdium et est sensible aux trois autres maladies foliaires). Alors que le critère du rendement est un critère qui peut être regardé en priorité par les planteurs, l'analyse réalisée permet de mettre en avant que d'un point de vue global, cette variété n'est pas la plus optimale à utiliser.

La méthode d'analyse choisie permet de proposer une solution optimale en prenant en compte l'ensemble des critères sans sélectionner les variétés selon un seul d'entre eux. L'intérêt de cette méthode d'analyse pour le choix variétal en betterave est donc réel.

#### 3.6 Mise en application de l'analyse de sensibilité

Une fois la liste de variétés obtenue, une analyse de sensibilité est réalisée sur les poids afin de vérifier leur cohérence par rapport aux résultats obtenus. Le script de cette analyse est décrit en **Annexe 7**. Les résultats appliqués aux variétés nouvelles nématodes sont présentés dans le Tableau 2. Le premier tableau représente les critères considérés ainsi que leurs poids initiaux respectifs. Le second tableau présente les bornes minimales et maximales de l'intervalle ainsi que leur variation.

Les critères relatifs aux maladies foliaires semblent les plus sensibles. Les résultats permettent de valider le fait que les poids attribués aux maladies foliaires ne doivent pas être trop élevés et qu'une petite variation peut fortement affecter le classement final. Une répartition 75-25 suffira donc à favoriser des variétés plus résistances aux maladies foliaires, préférablement à une répartition 80-20. La richesse saccharine et le Sm/Pol sont également des critères sensibles. L'analyse de sensibilité est assez précise dès lors que les poids de départ sont bien définis, elle ne permet pas remplacer le dire d'expert mais seulement de le moduler.

<span id="page-44-0"></span>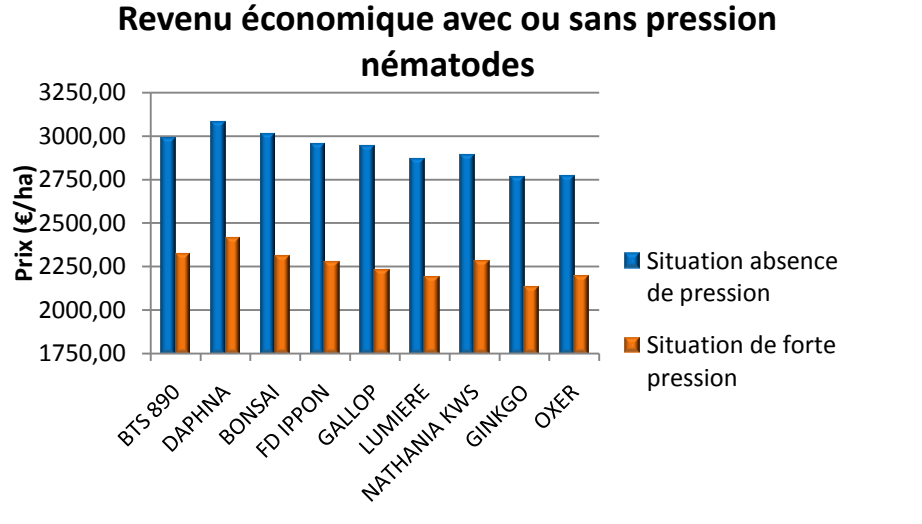

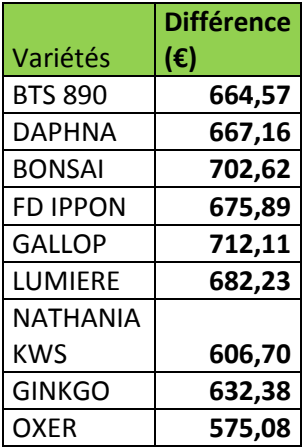

**Graphique 5: Comparaison du rendement économique des variétés en présence ou absence de pression nématode**

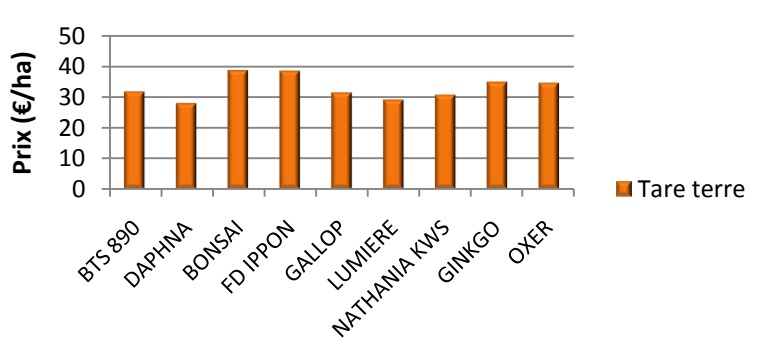

# **Prix de la tare terre**

**Graphique 6: Comparaison du prix de la tare terre pour les variétés nématodes**

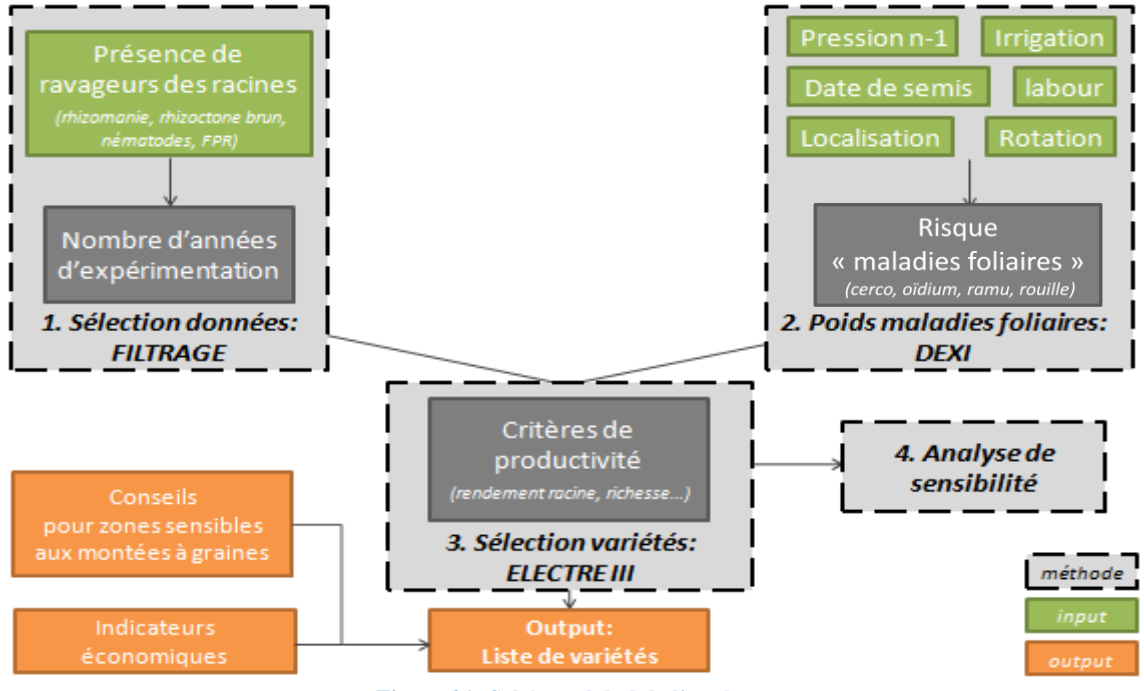

**Figure 21: Schéma global de l'analyse**

#### 3.7 Calcul des index de performance économique

L'analyse multicritère ne prend pas en compte la dimension économique. Pour l'évaluer, nous calculons des index de performance économique, qui seront affichés en sortie de l'analyse globale. L'objectif est de comparer les gains économiques entre les variétés, en termes de rendement et de tare terre, en cas de situation de forte pression (nématodes, rhizomanie) ou d'absence de pression.

Les gains économiques ont dans un premier temps été calculés pour une situation sans pression maladie. Le rendement racine pour des betteraves ayant une certaine valeur de richesse a été convertit en rendement racine pour des betteraves ayant une richesse de 16%. En effet, le prix de la tonne de betterave, utilisé par les sucreries pour rémunérer les planteurs, est de 25€/t pour des betteraves ayant une richesse de 16%.

Calcul du rendement pour des betteraves à 16% de richesse (en t/ha): *Rendement racine\*Richesse saccharine \*coefficient de conversion* Calcul du gain économique (en €/ha) : *Rendement racine à 16% de richesse\* 25*

Le même calcul est ensuite réalisé, dans un second temps, en situation de pression nématodes ou rhizomanie. Les deux valeurs de gain économique sont ensuite comparées pour chaque variété. Le Graphique 5 présente l'exemple d'application aux variétés nouvelles nématodes.

Des variétés comme OXER et NATHANIA KWS présentent une diminution de revenu économique moindre en cas de forte pression nématodes contrairement à GALLOP ou BONSAI. Elles seront donc à préférer en cas de forte pression nématodes. De plus, l'amplitude de prix entre la meilleure et la moins bonne variété est de **137.04€/ha**, ce qui n'est pas négligeable.

Une analyse économique est également réalisée pour le critère « tare terre ». L'objectif est de comparer le prix (en €/ha) de la tare terre pour les différentes variétés. Le coût relatif attribué à l'utilisation d'une variété selon sa tare terre peut ainsi être connu. Voici comment a été calculé ce prix, en utilisant une rémunération de la tonne de terre de 10€ / t (prix appliqué en sucrerie) :

```
PrixTareTerre = ValeurTareTerre \times 10
```
Le Graphique 6 permet de comparer le prix de la tare terre des variétés nématodes; le but pour l'agriculteur étant de minimiser ce prix. La variation de prix entre les variétés extrêmes, DAPHNA et BONSAI est de **10.7€/ha** ; le choix de la variété est donc essentiel.

## 3.8 Bilan : étapes nécessaires pour la classification multicritère des variétés de betterave et leur évaluation

Dans cette partie 3, l'ensemble des étapes menant à la classification des variétés de betterave sucrière et à l'évaluation de la qualité de la classification obtenue est présenté. Suite à un filtrage sur critères rédhibitoires des ravageurs des racines puis selon le nombre d'années d'expérimentation de la variété, le risque relatif aux maladies foliaires pour l'exploitation est évalué. Cela permet de définir les poids à accorder à l'ensemble des maladies foliaires. Les dires d'experts permettent ensuite de donner un poids à chaque critère. L'analyse Electre donne en sortie une classification des variétés. L'output qui est obtenu sera composé d'une liste de variétés à laquelle viendront s'adjoindre un conseil selon le risque de montées à graines et des indicateurs économiques. Nous avons aussi évalué la sensibilité de chacun des poids afin de mettre en avant les critères pour lesquels le poids attribué modifie davantage l'ordre des variétés. Le processus d'analyse globale est représenté dans la Figure 21.

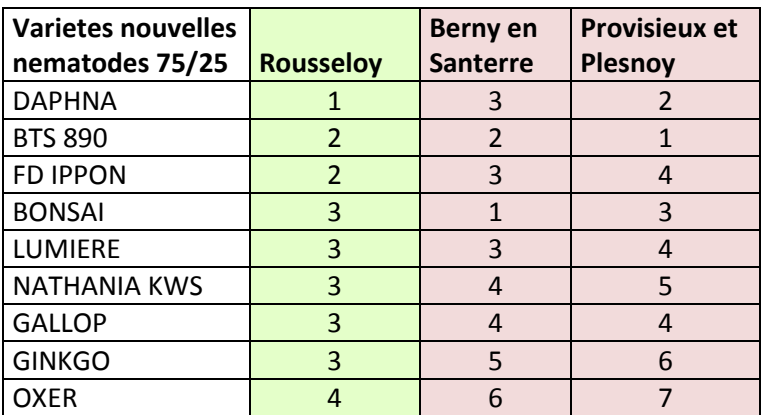

**Figure 22: Comparaison des classements des variétés nématodes 2015 pour trois lieux**

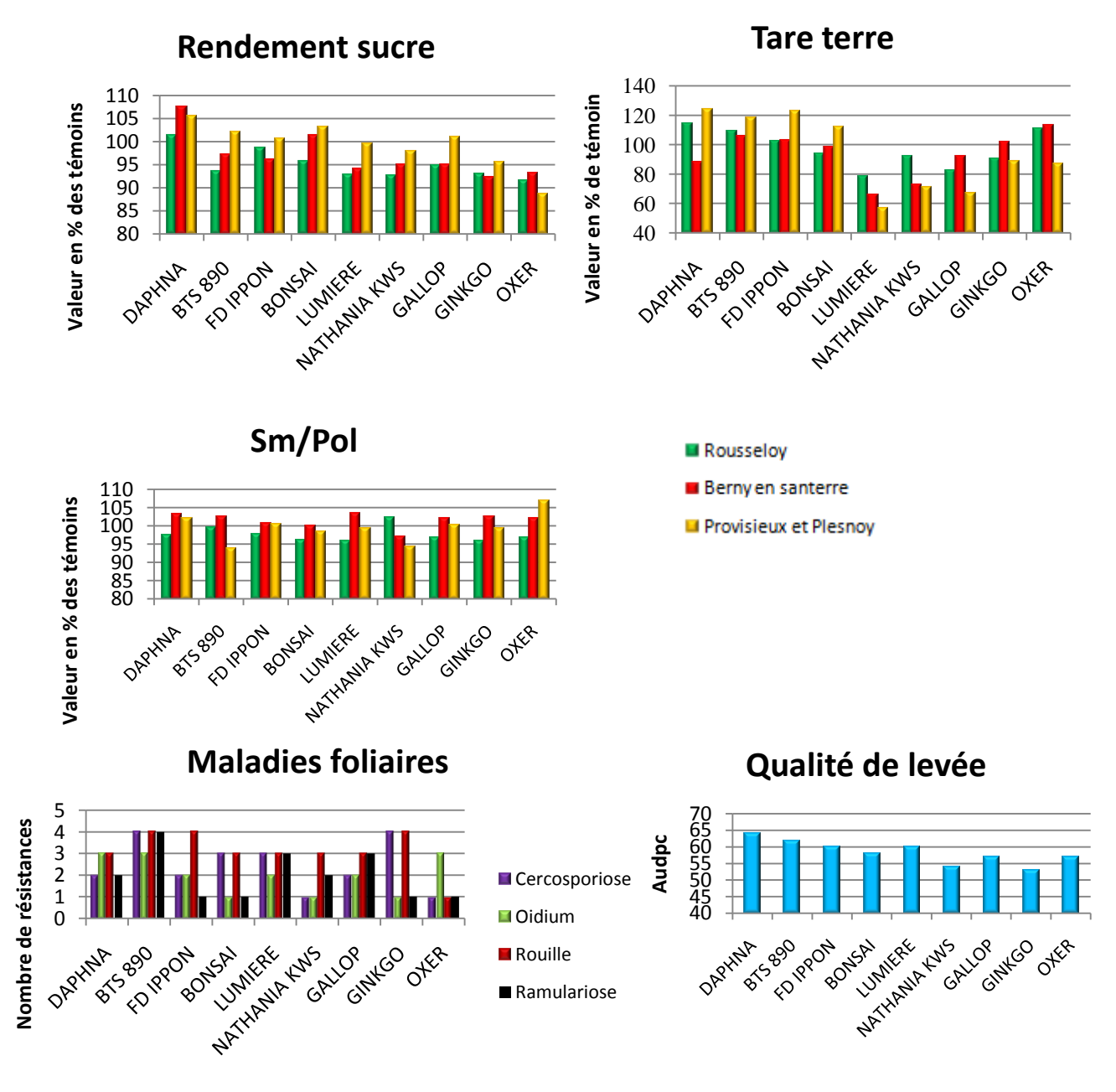

**Figure 23: Histogrammes présentant les performances agronomiques des variétés nouvelles nématodes 2015**

## **4. Résultats de simulations nématodes 2015**

La méthodologie d'analyse multicritère développée a ensuite été appliquée aux données issues de différents essais avec ou sans pression nématodes en continuant de travailler sur les nouvelles variétés nématodes 2015. Plutôt que d'utiliser des résultats nationaux (publié dans Le Betteravier Français fin novembre), nous nous sommes basés sur des résultats d'essais variétés menés par l'ITB. Trois essais ont été retenus compte tenu de leur localisation géographique où le développement de nématodes est plus important et selon la pression nématodes observée par analyse de sol. Le premier essai, situé dans l'Oise (Rousseloy), a été conduit sans pression de ravageurs. Les deux autres essais, localisés dans l'Aisne (Provisieux et Plesnoy) et dans la Somme (Berny en Santerre), ont été menés en condition de forte pression de ravageurs. L'idée est ici de comparer les performances des variétés en fonction de la localisation géographique et en fonction de la pression de nématodes. Il a été énoncé dans le paragraphe **1.4.1** que les nématodes sont responsables d'une prolifération de radicelles (au niveau desquels la terre peut être retenue) et d'une croissance retardée dans certaines zones de la parcelle. En cas de forte pression, les quantités de tare terre prévisibles doivent être plus élevées et la productivité (rendement sucre dans notre cas) plus faible. Ces essais sont menés pour comparer le niveau de rendement et de richesse des variétés spécifiques nématodes en cas de faible et de forte pression. Nous nous attacherons donc à comparer les résultats en termes de rendement sucre.

Les classements obtenus pour ces trois lieux sont présentés dans la Figure 22. Pour l'essai sans pression de nématodes (Rousseloy), le classement est moins dispersé que pour les essais avec forte pression de nématodes (Berny en Santerre et Provisieux et Plesnoy). En effet, le rang le plus élevé est de 4 pour l'essai sans pression contre 6 et 7 pour les essais avec pression. Cela signifie que toutes les variétés nématodes se développent globalement bien en condition d'absence de pression. Cependant, en cas de forte pression, les différences plus marquées de niveau de rang renforcent le fait que les variétés peuvent exprimer tout leur potentiel en cas d'attaque.

Des histogrammes présentant les performances agronomiques ont été réalisés et sont décrits dans la Figure 23. Ils sont représentés en pourcentage des témoins afin de donner la performance relative des variétés dans chaque parcelle. La qualité de levée et les critères relatifs aux maladies foliaires sont communs aux différents essais du dispositif d'expérimentation, les valeurs sont donc identiques pour une variété quelque soit le lieu. C'est pourquoi nous ne les analyserons pas.

Nous ne notons pas de différence claire en termes de qualité industrielle. Nous observons que le rendement sucre est réduit dans l'essai sans pression (Rousseloy) ce qui est plutôt étonnant. L'essai de Rousseloy est un essai sans pression particulière de nématodes. Plus de variétés y sont testées et les témoins auxquels on se compare ne sont pas les mêmes. Les résultats obtenus laissent donc supposer que le comportement des variétés nématodes est moins bon (relativement aux autres variétés) en situation de faible pression mais que celui-ci est bon en situation de forte pression. Les variétés nouvelles nématodes 2015 sont donc des variétés qui présentent un réel intérêt en cas de forte pression nématode et d'atteindre des rendements qui comparés aux témoins sont quasiment tous supérieurs à 100.

Les performances des variétés restent globalement les mêmes que celles énoncées dans la partie **3.5**. Les variétés DAPHNA, BTS 890, FD IPPON et BONSAI sont les plus performantes quelque soit la pression de ravageurs et le lieu. DAPHNA, qui est classée première, cumule les meilleures performances en qualité de levée et en rendement sucre et elle est résistante aux maladies foliaires. BTS 890, qui est classée deuxième, sera à préférer en cas de problème de nématodes combiné à des problèmes de maladies foliaires étant donné sa forte résistance à ces dernière. En revanche, les variétés GINKGO et OXER, qui sont classées dernières, sont les moins performantes en termes de productivité et de qualité de levée. La première n'obtient pas de bons résultats de qualité de levée ; la seconde est très sensible aux maladies foliaires.

Cette simulation permet de mettre en avant les différences de comportement des variétés selon le contexte agro-pédo-climatique de l'exploitation. Les moyennes publiées dans le Betteravier Français donnent une tendance globale des variétés. Cela ne veut pas forcément dire que dans chaque exploitation, chaque variété aura le même comportement que présenté dans le tableau. Nous pouvons aussi conclure de l'intérêt d'utiliser les données mesurées en cas de forte pression de ravageurs racinaires pour faire notre conseil aux planteurs très concernés par ces pressions.

## **Conclusion et perspectives**

La méthode d'analyse développée est complète étant donné qu'elle permet de sélectionner les variétés les mieux adaptées au contexte agro-pédo-climatique de l'exploitation agricole étudiée. Elles ne sont pas uniquement retenues sur des critères de productivité (rendement, richesse), mais également sur d'autres critères que le planteur ne regarde pas instinctivement en premier lieu. Les résultats obtenus confirment l'intérêt d'employer une analyse multicritère proposant des variétés globalement performante sur l'ensemble de ces critères, préférablement à une analyse monocritère ne mettant en avant des variétés très performantes sur quelques critères mais certainement moins sur d'autres critères.

La démarche globale permet en plus de réaliser un conseil en fonction du risque de montées à graines et de prendre en compte la dimension économique à travers le calcul d'indicateurs économiques.

Le développement de cette méthode reste néanmoins à poursuivre sur plusieurs points.

A court terme, les poids à attribuer aux critères pour les cas pratiques 3.a et 3.b et le nombre de sorties de l'analyse (critères, nombre de variétés…) seront à valider. Le nombre de variétés à proposer pourra, pour chaque cas, être réévalué en fonction de la taille de l'exploitation. En effet, dans de petites exploitations, le panel de variétés utilisées sera moins important que dans de grandes exploitations.

A moyen terme, le travail réalisé pourra être valorisé sous le format d'un OAD. Des critères supplémentaires pourront être intégrés dans cette méthode d'analyse multicritère. Il s'agit de (i) « l'indice de sensibilité au stress hydrique » (expérimentation entamées en 2015), (ii) « l'indice azote » ou encore du (iii) « taux de couverture » afin de mettre en avant les variétés qui couvrent rapidement. En effet, plus le taux de couverture de la variété est rapide, moins les adventices se développent ; l'agriculteur pourra alors réaliser une économie en herbicides. Les variétés tolérantes aux herbicides (VTH) pourront être intégrées à la liste de variétés proposées par les semenciers.

A long terme, l'OAD pourrait être en mesure de proposer une liste de variétés adaptées à parcelle d'une exploitation agricole, la combinaison des listes relatives aux différentes parcelles permettra ainsi de limiter les interactions génotype environnement (IGE).

# **Bibliographie**

Ben Mena, S. (2000). Introduction aux méthodes multicritères d'aide à la décision. Biotechnologie, Agronomie, Société et Environnement *4*, 83–93.

Ben Mena, S. (2001). Une solution informatisée à l'analyse de sensibilité d'Electre III. Biotechnologie, Agronomie, Société et Environnement *5*, 31–35.

Boulineau, F., and Leclerc, C. (2013). Evolution des variétés au travers du catalogue officiel. Le Sélectionneur Français *64*, 35–40.

CGB (Confédération générale des planteurs de betterave) (2015). Betterave sucrière, climat et environnement : Une culture performante et durable.

CIPS (Comité Interprofessionnel des productions saccharifères) (2014). Accord interprofessionnel applicable aux campagnes 2015-2016 et 2016-2017.

Coudurier, B., Georget, M., Guyomard, H., Huyghe, C., and Peyraud, J.-L. (sous la direction de) (2013). Vers des agricultures à hautes performances. Volume 4. Analyse des voies de progrès en agriculture conventionnelle par orientation productive. Etude réalisée pour le Commissariat général à la stratégie et à la prospective. (INRA).

CTPS (Comité Technique Permanent de la Sélection des Plantes Cultivées) - Section betteraves et chicorée industrielle (2015). Règlement technique d'examen des variétés de betterave sucrière. En vue de leur inscription au catalogue officiel français (Liste A et Liste B).

CTPS (Comité Technique Permanent de la Sélection des Plantes Cultivées) - Section betteraves et chicorée industrielle, and GEVES (Groupe d'Etude et de Contrôle des Variétés et des Semences) (2016). Betterave sucrière. Nouvelles variétés proposées à l'inscription sur la liste A du catalogue officiel français.

Doré, C., and Varoquaux, F. (2006). Histoire et amélioration de cinquante plantes cultivées (Editions Quae).

Escriou, H., Maupas, F., et Richard-Molard, M. (2010). Evolution des rendements de la betterave sucrière : un effet favorable du changement climatique. Comptes Rendus de l'Académie D'agriculture de France *96*, 33–38.

GEVES (Groupe d'Etude et de Contrôle des Variétés et des Semences), and CTPS (Comité Technique Permanent de la Sélection des Plantes Cultivées) - Section betteraves et chicorée industrielle (2015). Inscription au Catalogue français : règlement d'inscription et références produits - Betteraves sucrières.

Hermann, O. (2015). Les guides techniques de l'IRBAB : Reconnaitre les maladies foliaires de la betterave au champ. Publication réalisée dans le cadre du Centre Agricole Betterave Chicorée.

ITB (2015a). La Technique betteravière : Choisir ses variétés pour 2016. Le Betteravier Français n°1029 6 p.

ITB (2015b). La Technique betteravière : Diagnostic d'automne des maladies racinaires. Le Betteravier Français n°1025 4 p.

ITB (2015c). La Technique betteravière : Qualité des levées 2015 : Implantation de la culture, résultat des essais. Le Betteravier Français n°1023 4 p.

ITB (2015d). La Technique betteravière : Méthodologies d'évaluation de l'innovation variétale. Le Betteravier Français n°1028 2 p.

ITB (2015e). Réseau de surveillance - Résobet-Fongi : Identification des maladies du feuille de la betterave.

ITB (2016b). Culture de la betterave sucrière : Raisonner l'itinéraire betterave.

Koller, R. (2010). Indicateurs, agrégations et tableau de bord pour apprécier la durabilité des activités agricoles : vers des arbres de décision - Rapport final.

Le Gall, A.C. (2009). Panorama des méthodes d'analyse multicritère comme outils d'aide à la décision.

Lehoux, N., and Vallée, P. (2004). Analyse multicritère.

Mouine, M. (2011). Combinaison de deux méthodes d'analyse de sensibilité. obtention du grade de Maître ès Sciences. Faculté des études supérieures de l'Université Laval.

Nafi, A., and Werey, C. (2010). Aide à la décision multicritère: introduction aux méthodes d'analyse multicritère de type ELECTRE. ENGEES Ingénierie Financière.

Roy, B. (1985). Méthodologie multicritère d'aide à la décision (Economica).

Schärlig, A. (1985). Décider sur plusieurs critères: panorama de l'aide à la décision multicritère (PPUR presses polytechniques).

SESVanderhave (2009). Dossier Technique : Rhizomanie.

Simos J., (1990). Evaluer l'impact sur l'environnement, Presses Polytechnique et Universitaires Romandes, Collection Méta, Lausanne - Suisse -, 1990, 261 p.

#### **Sitographie**

CEDUS (2016a). Campagne sucrière - betterave. http://www.lesucre.com/sucre-a-a-z/les-plantes-sucrieres/la-betterave-a-sucre/campagnesucriere.html (consulté le 12/05/2016)

CEDUS (2016b). Le marché du sucre en France. <http://www.lesucre.com/sucre-a-a-z/economie/le-marche-en-france.html> (consulté le 12/05/2016)

Craheix, D. (2016). Evaluation Multicritères : Construction d'un modèle décisionnel sur DEXi.

[http://www.supagro.fr/ress-](http://www.supagro.fr/ress-pepites/EvaluationMulticritere/co/3_1_4_2_2ConstructionModele.html)

[pepites/EvaluationMulticritere/co/3\\_1\\_4\\_2\\_2ConstructionModele.html](http://www.supagro.fr/ress-pepites/EvaluationMulticritere/co/3_1_4_2_2ConstructionModele.html) (consulté le 06/04/2016)

ITB (2016a). Sur quels critères les variétés sont-elles évaluées ?

[http://www.itbfr.org/apps/accesbase/dbsousdoc.asp?d=20949&t=0&identobj=Ww4SENxR&u](http://www.itbfr.org/apps/accesbase/dbsousdoc.asp?d=20949&t=0&identobj=Ww4SENxR&uid=57305290&sid=57305290&idk=1) [id=57305290&sid=57305290&idk=1](http://www.itbfr.org/apps/accesbase/dbsousdoc.asp?d=20949&t=0&identobj=Ww4SENxR&uid=57305290&sid=57305290&idk=1) Sur quels critères les variétés sont-elles évaluées ? (consulté le 16/05/2016)

# Annexes

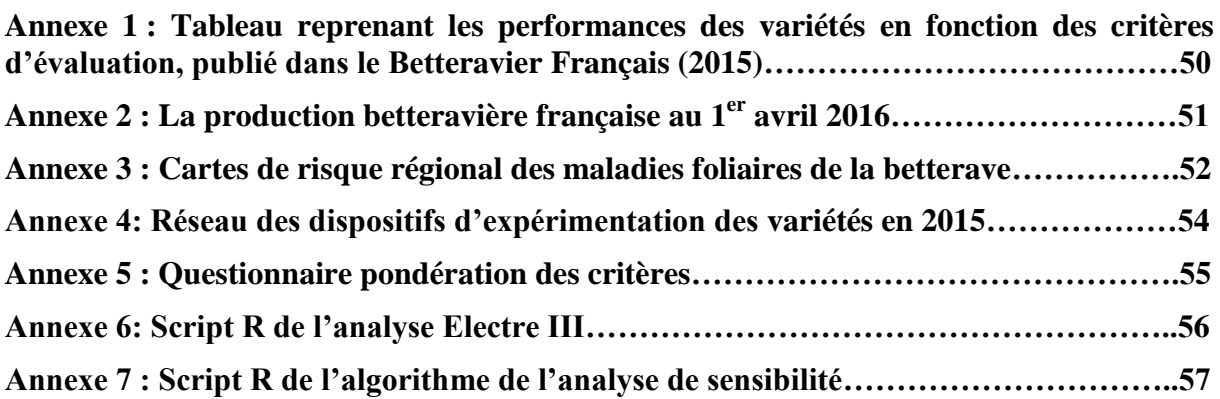

# **Annexe 1 : Tableau reprenant les performances des variétés en fonction des critères d'évaluation, publié dans le Betteravier Français (2015)**

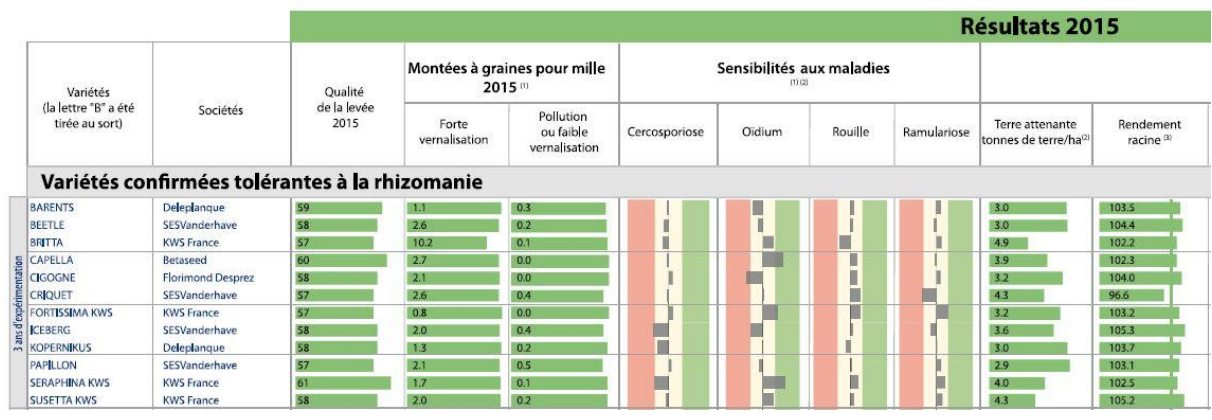

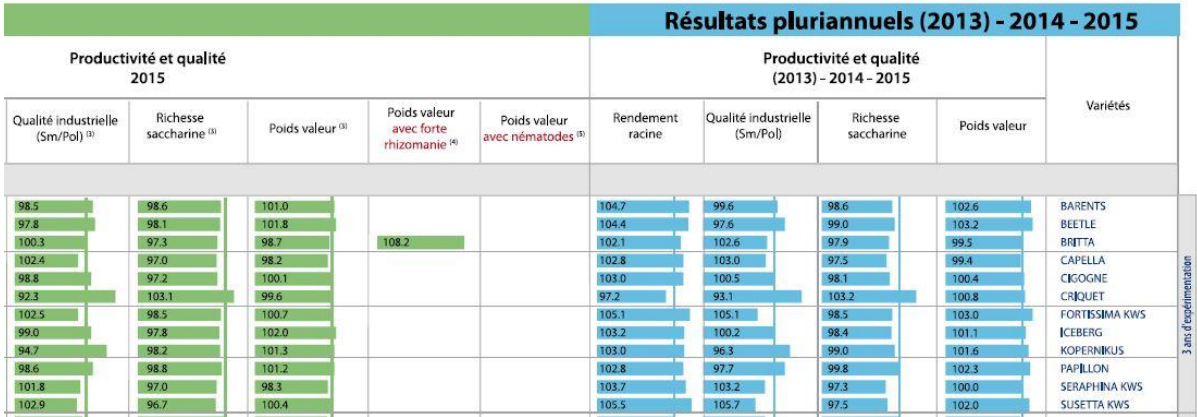

Source : ITB

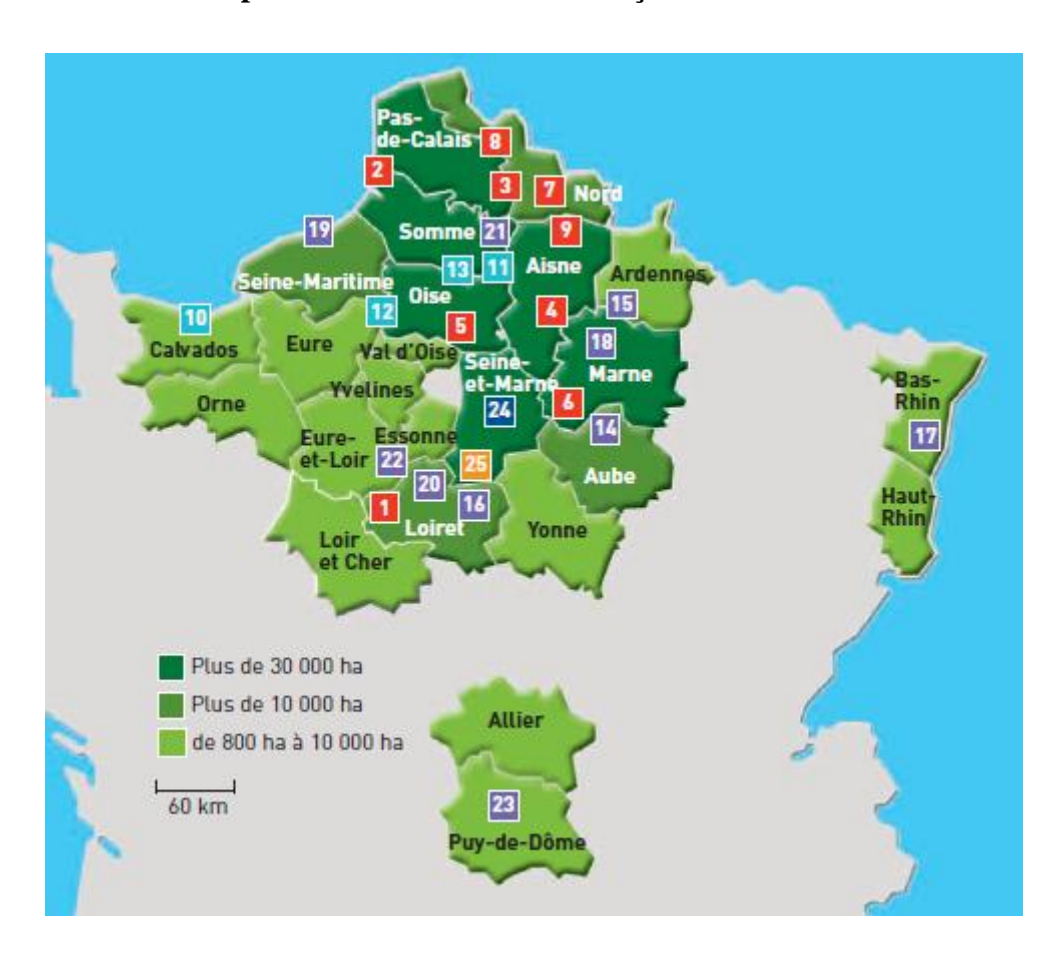

# **Annexe 2 : La production betteravière française au 1er avril 2016**

### **TEREOS**

#### (9 usines)

- 1 Sucrerie d'Artenav
- 2 Sucrerie d'Attin
- <sup>3</sup> Sucrerie de Boiry
- 4 Sucrerie de Bucy
- 5 Sucrerie de Chevrières
- 6 Sucrerie de Connantre
- 7 Sucrerie d'Escaudœuvres
- 
- 8 Sucrerie de Lillers
- <sup>9</sup> Sucrerie d'Origny

#### **Saint Louis Sucre** (4 usines)

- 10 Sucrerie de Cagny
- <sup>11</sup> Sucrerie d'Eppeville
- 12 Sucrerie d'Etrépagny
- 18 Sucrerie de Roye

**Groupe Cristal Union** (10 usines)

<sup>14</sup> Sucrerie d'Arcis-sur-Aube 15 Sucrerie de Bazancourt 16 Sucrerie de Corbeilles 17 Sucrerie d'Erstein 18 Sucrerie de Sillery 19 Sucrerie de Fontaine-le-Dun 20 Sucrerie de Pithiviers 21 Sucrerie de Sainte-Emilie 22 Sucrerie de Toury 23 Sucrerie de Bourdon

# **Lesaffre Frères**

(1 usine) 24 Sucrerie de Nangis

#### **Ouvré et Fils SA** (1 usine) 25 Sucrerie de Souppes-sur-Loing

Source : SNFS

# **Annexe 3 : Cartes de risque régional des maladies foliaires de la betterave**

(plus la couleur est foncée, plus le risque est important)

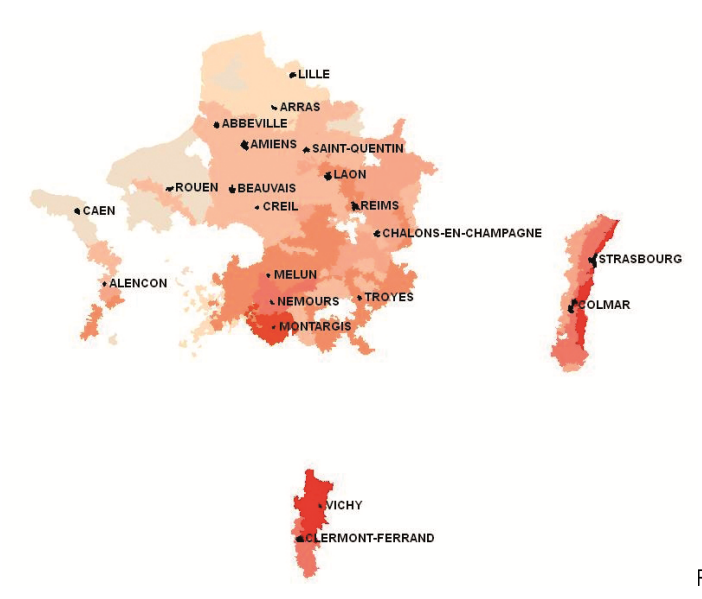

Risque régional cercosporiose, source : ITB

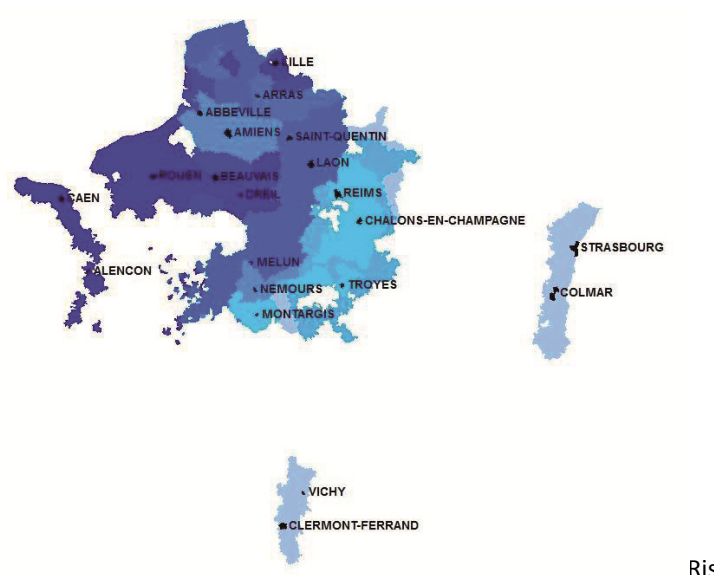

Risque régional oïdium, source : ITB

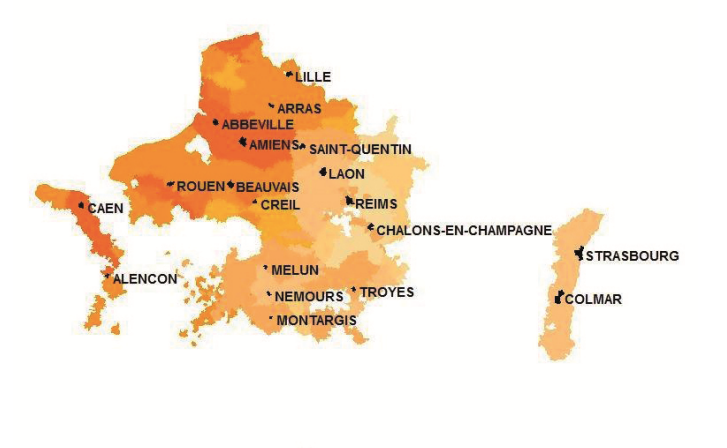

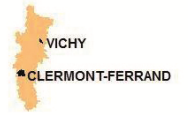

Risque régional rouille, source : ITB

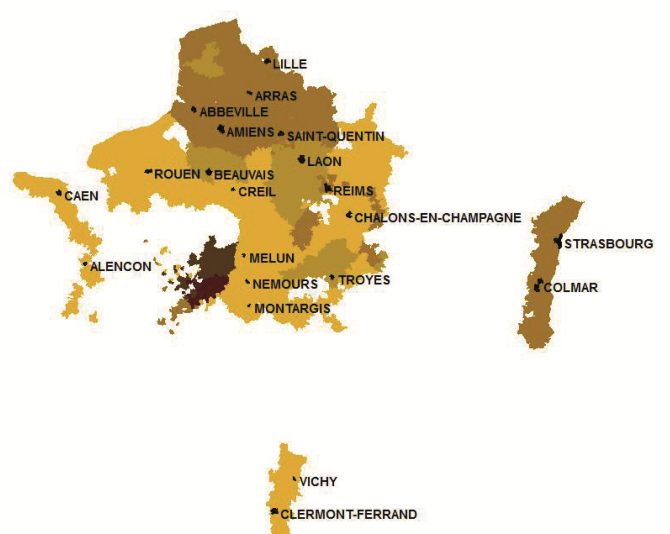

Risque régional ramulariose, source : ITB

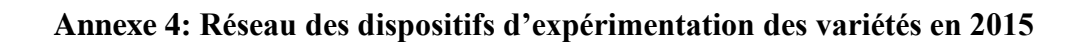

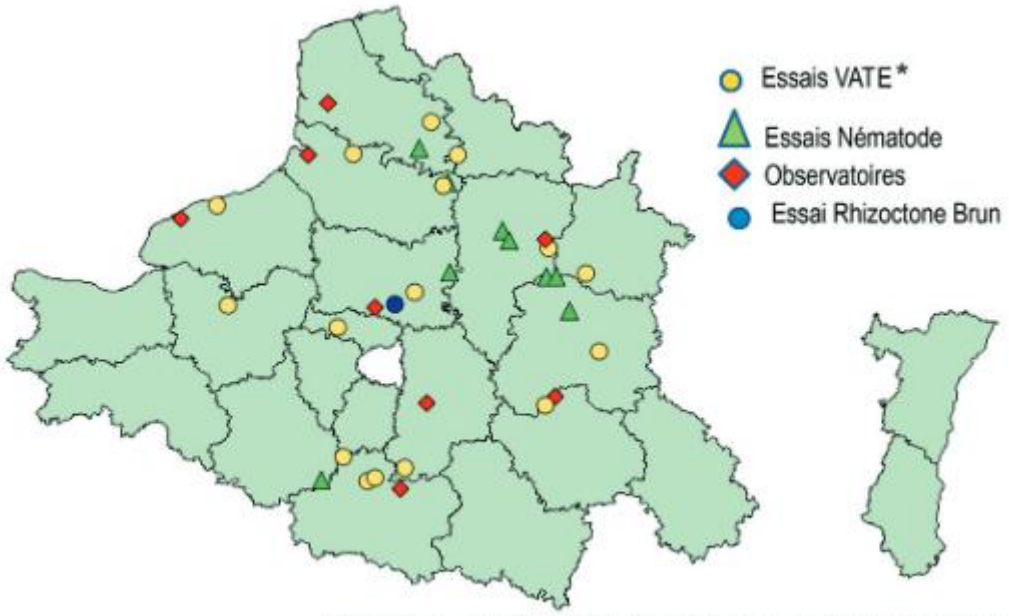

\*VATE - Valeurs Agronomiques Technologiques et Environnementales

Source : ITB

#### **Annexe 5 : Questionnaire pondération des critères**

**Réunion régionale, 14-15 juin 2016 Nom :** Région **:** Région **:** Région **:** 

Nous souhaitons classer certains critères d'évaluation des variétés selon leur importance. La finalité est d'attribuer un poids à chaque critère pour réaliser l'analyse multicritère (la résistance à la rhizomanie, aux nématodes et au rhizoctone brun est directement prise en compte dans l'analyse). Pour cela, nous faisons appel à votre connaissance pour nous aider à déterminer cette pondération. Les critères sont présentés ci-dessous.

**Consigne : classez les critères suivants du plus important au moins important**

- **Il est possible d'avoir des critères ex-æquo**
- **Vous pouvez placer des cases blanches entre les critères afin d'estimer l'écart relatif entre eux**

9. Sensibilité à la ramulariose 10. Sensibilité à l'oïdium 11. Autre (précisez)

(plus le nombre de cartes blanches séparant deux critères est important, plus l'écart d'importance entre ces deux critères est grand)

- 1. Qualité de la levée
- 7. Sensibilité à la cercosporiose
- 2. Montées à graines 8. Sensibilité à la rouille
- 3. Tare terre
- 4. Qualité industrielle
- 5. Richesse saccharine
- 6. Rendement racine

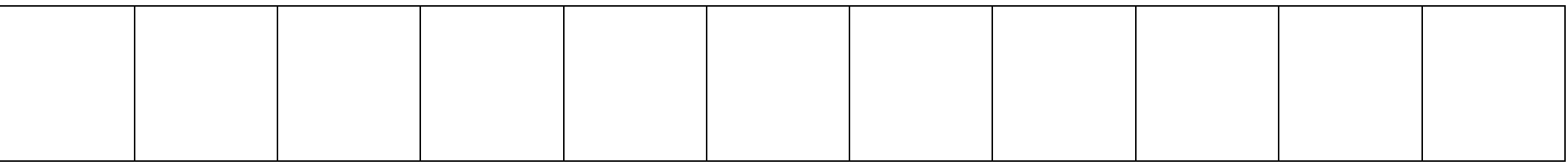

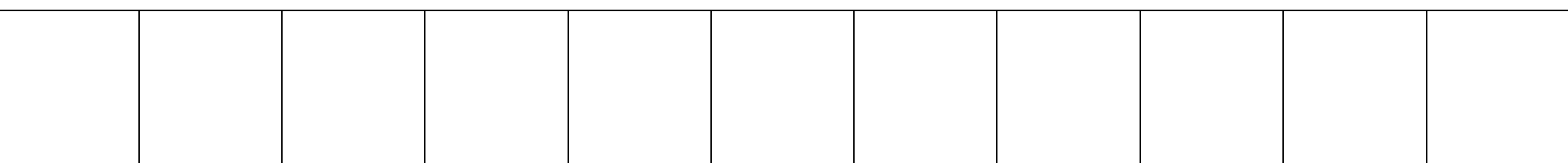

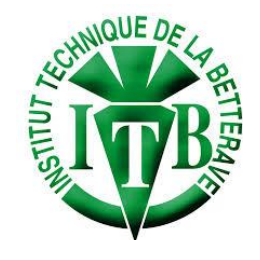

55

# **Annexe 6: Script R de l'analyse Electre III**

performanceMatrix <- as.matrix(nouvelles\_n[,-1:-2]) alternatives <- rownames(nouvelles\_n) criteria <-colnames(nouvelles\_n[,-1:-2]) minmaxcriteria <- c("min","max","max","min","max","max","max","max","max") criteriaWeights <-  $c(19,25,20,5,21,6,4,5,5)$ IndifferenceThresholds <-  $c(1,1,1,1,1,0.5,0.5,0.5,0.5)$ PreferenceThresholds <-  $c(4,4,4,4,4,1,1,1,1)$ VetoThresholds <-  $c$ (rep(10,9)) mode\_def <- c("D","D","D","D","D","D","D","D","D")

resultat1\_nouvelles\_n <- Electre3\_SimpleThresholds(performanceMatrix, alternatives, criteria, minmaxcriteria,criteriaWeights, IndifferenceThresholds,PreferenceThresholds,VetoThresholds,mode\_def)

resultat1\_nouvelles\_n\$`Final Ranking Matrix`

## **Annexe 7 : Script R de l'algorithme de l'analyse de sensibilité**

```
#Algorithme pour trouver la valeur minimale de l'intervalle
ordre_init <- resultat_nn_80_20$`Final Ranking Matrix`
criteriaWeights <- c(9, 25,20,5,21,6,4,5,5)
res \min <- c()
for (i in 1:9) {
  critere_evalue <- i
  incr <- 0.1
  valeur_poids_min <- criteriaWeights[critere_evalue]
  valeur_poids_min <- valeur_poids_min - incr
  criteriaweights_min <- criteriaWeights
  criteriaweights_min [critere_evalue] <- valeur_poids_min
  ordre_init2 <- Electre3_SimpleThresholds(performanceMatrix,
                           alternatives, criteria, minmaxcriteria,criteriaweights_min,
                          IndifferenceThresholds,PreferenceThresholds,VetoThresholds,mode_def)
  ordre_init2 <- ordre_init2$`Final Ranking Matrix`
  while (all(ordre_init2$ranking==ordre_init$ranking) & valeur_poids_min>=0.1){
   criteriaweights_min [critere_evalue] <- valeur_poids_min
   ordre_init2 <- Electre3_SimpleThresholds(performanceMatrix,
                            alternatives, criteria, minmaxcriteria,criteriaweights_min,
                           IndifferenceThresholds,PreferenceThresholds,VetoThresholds,mode_def)
   ordre_init2 <- ordre_init2$`Final Ranking Matrix`
   if(valeur_poids_min>=0.1){
    if (all(ordre_init2$ranking==ordre_init$ranking)){
      (valeur_poids_min <- valeur_poids_min- incr)
    } else if (!all(ordre_init2$ranking==ordre_init$ranking)) {
     (valeur_poids_min <- valeur_poids_min + incr)
    }
   } else {
    valeur_poids_min<-0
   }
  }
 valeur poids min<-round(valeur poids min,2)
  res_min <- rbind (res_min,valeur_poids_min)
}
```
#Algorithme pour trouver la valeur maximale de l'intervalle ordre\_init **<-** resultat\_nn\_80\_20**\$**`Final Ranking Matrix`

```
criteriaWeights <- c(9,25,20,5,21,6,4,5,5)
res max \langle \text{-} c() \ranglefor (i in 1:9) {
  critere_evalue <- i
  incr <- 0.1
  valeur_poids_max <- criteriaWeights[critere_evalue]
  valeur_poids_max <- valeur_poids_max + incr
  criteriaweights_max <- criteriaWeights
  criteriaweights_max [critere_evalue] <- valeur_poids_max
  ordre_init3 <- Electre3_SimpleThresholds(performanceMatrix,
                           alternatives, criteria, minmaxcriteria,criteriaweights_max,
                          IndifferenceThresholds,PreferenceThresholds,VetoThresholds,mode_def)
  ordre_init3 <- ordre_init3$`Final Ranking Matrix`
  while (all(ordre_init3$ranking==ordre_init$ranking)){
   criteriaweights_max [critere_evalue] <- valeur_poids_max
   ordre_init3 <- Electre3_SimpleThresholds(performanceMatrix,
                             alternatives, criteria, minmaxcriteria,criteriaweights_max,
                            IndifferenceThresholds,PreferenceThresholds,VetoThresholds,mode_def)
   ordre_init3 <- ordre_init3$`Final Ranking Matrix`
   if (all(ordre_init3$ranking==ordre_init$ranking)){
    (valeur_poids_max <- valeur_poids_max+ incr)
   } else if (!all(ordre_init3$ranking==ordre_init$ranking)){
    (valeur_poids_max <- valeur_poids_max - incr)
   }
  }
 valeur poids min\le-round(valeur poids max,2)
  res_max <- rbind (res_max,valeur_poids_max)
}
```
res\_final **<-** data.frame **(**cbind**(**res\_min,res\_max**))** rownames**(**res\_final**) <-** c**(**"Tare\_terre", "Rdt\_racine", "Richesse", "SmPol", "Qualite\_levee", "Cerco", "Oidium", "Rouille", "Ramu"**)** colnames**(**res\_final**)<-** c**(**"Valeur\_Poids\_Min","Valeur\_Poids\_Max"**)** res\_final

write.table**(**res\_final, file**=**"res\_final.xls", row.names**=**T, sep**=**"\t"**)**

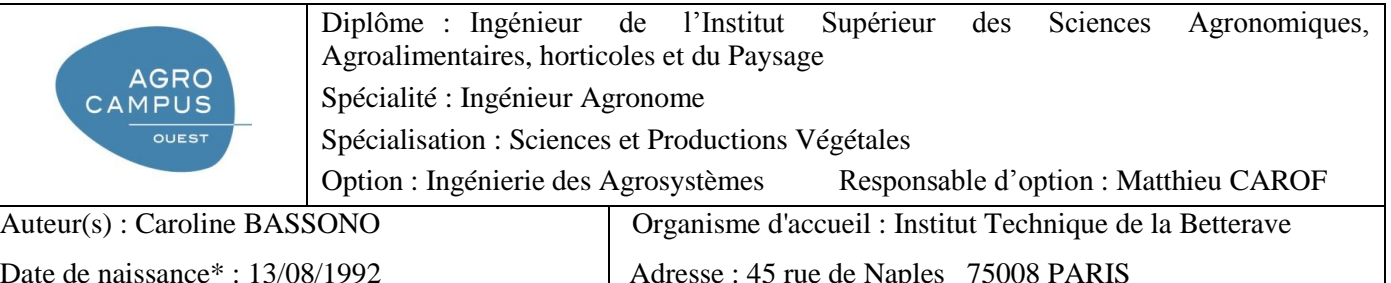

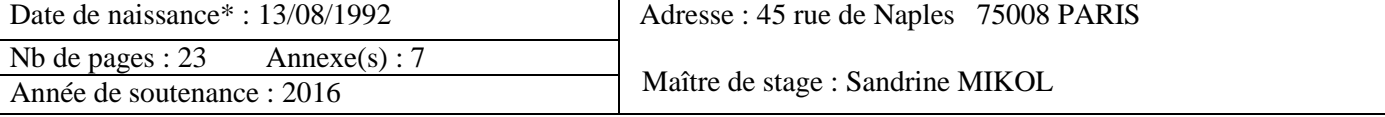

Titre Français : Développement d'une méthode d'analyse multicritère pour le choix variétal en betterave sucrière

Titre Anglais : Development of a multicritera analysis method for the sugar beet varieties choice

 **Résumé :** Le choix variétal constitue un enjeu majeur pour les planteurs de betterave car leur revenu en dépend. Le rapide turn-over des variétés commercialisées sur le marché rend ce choix assez complexe. Afin d'aider les planteurs, l'Institut Technique de la Betterave (ITB) souhaite développer un outil personnalisé d'aide au choix des variétés. Ce choix prend en compte les critères classiques d'évaluation des variétés et les spécificités des parcelles étudiées. La finalité est de proposer une liste de variétés garantissant une productivité optimale dans les conditions agro-pédo-climatiques de chaque exploitation.

Mon travail a été de définir une méthode d'analyse multicritère combinant tous les critères d'évaluation disponibles puis proposant une solution optimale de variétés ; la méthode retenue permet de prendre en compte des critères qualitatifs et quantitatifs. Deux méthodes d'analyse multicritère ont été combinées : (i) la méthode DEXi, permettant d'évaluer le risque de maladie foliaire en fonction des pratiques agronomiques et (ii) la méthode ELECTRE III, permettant de proposer une liste de variétés issue de l'agrégation des critères d'évaluation. ELECTRE III nécessite une étape de pondération. Suite à une enquête réalisée auprès d'experts de l'ITB, les poids ont été définis. Une analyse supplémentaire sur ces poids a ensuite permis de déterminer les critères les plus sensibles.

La méthode développée a été testée sur différents cas pratiques représentant quelques spécificités des régions betteravières françaises. Nous avons pu mettre en avant l'intérêt d'une telle méthode qui propose un choix optimum sans pour autant faire ressortir les variétés performantes sur un seul critère. La méthode ne prenant pas en compte l'aspect économique, des index de performance économique ont ensuite été calculés pour le rendement racine et la tare terre.

**Abstract :** The varieties choice represents a major issue for sugar beet farmers because their income depends on it. The fast turnover of the commercialized varieties on the market makes this choice difficult. In order to help the farmers, the sugar beet institute (ITB) hopes to develop a varieties choice personalized tool. This choice takes the conventional evaluation criteria and the studied plots specificities into consideration. The aim is to propose a list of varieties that guarantees an optimal productivity under agro-pedo-climatic conditions of every farm.

My mission was to define a multicriteria analysis method combining every evaluation criteria available then to propose an optimal solution of varieties; the restrained method enables to take quantitative and qualitative criteria into consideration. Two multicriteria analysis methods have been combined: (i) the DEXi method that permit to evaluate the leaves diseases risk according to agronomic practices and (ii) the Electre III method that gives a list of varieties derived from the combination of the evaluation criteria. Electre III needs a weighting stage. An additional analysis over those weights has, afterwards, permitted to determine the most sensitive criteria.

The developed method has been tested upon different practical cases representing some specificities of the French sugar beet areas. We manage to emphasis the interest of such a method that proposes an optimal choice without highlighting the most performing varieties only on one criterion. The method does not take the economic aspect into account; some economic performance index has then been calculated for the yield and the soil tare.

Mot-clés : betterave sucrière, choix variétal, analyse multicritère, pondération des critères, analyse de sensibilité, index économique.

Key Words : sugar beet, varieties choice, multicriteria analysis, criteria weight, sensitivity analysis, economic index

\* Elément qui permet d'enregistrer les notices auteurs dans le catalogue des bibliothèques universitaires